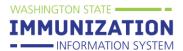

## **Table of Contents**

| Log In                                                          | 2  |
|-----------------------------------------------------------------|----|
| Choose a School                                                 | 2  |
| Search for a Student                                            | 3  |
| Add a Student and Attach Them to a School                       | 4  |
| View the Student Roster                                         | 5  |
| Edit the Roster                                                 | 5  |
| Vaccination Summary Page                                        | 6  |
| Search for Immunization Records from a different State          | 6  |
| Vaccination View/Add Page                                       | 7  |
| Add a Missing Immunization                                      | 7  |
| Delete an Immunization                                          | 9  |
| Chickenpox History                                              | 9  |
| Add an Immunization Exemption                                   | 10 |
| Delete an Immunization Exemption                                | 10 |
| Edit School Grade Levels                                        | 10 |
| School Reports                                                  | 11 |
| At Risk Report                                                  |    |
| Action Report                                                   | 11 |
| Action Report Notice/Letter                                     | 11 |
| Action Report Notice/Letter Messages                            | 12 |
| Certificate of Immunization Status (CIS)                        | 13 |
| Additional Resources                                            | 13 |
| Appendix A: Examples of Medically Verified Immunization Records | 14 |
|                                                                 |    |

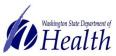

Log In

Go to: <u>www.waiis.wa.gov</u>

- INFORMATION SYSTEM

WASHINGTON STATE -

- Click *Login* under the main menu
- Enter your Username and Password. If you forget your password you can select Forgot Password and reset via email. You can also contact the Helpdesk via phone or email.
- Click *Login* or press *Enter* on your keyboard.
- The system will take you to the *Choose School* screen.

### **Choose a School**

If you have access to more than one school you will need to select a school to continue.

- Click on *Click to Select* to open the *Select School* window.
- Type the name of the school or first few letters of the name. If you do not enter a school name clicking *Search* will display a list of all schools in the district.
- Click *Search* or press *Enter* on your keyboard.
- From the list, click on the arrow button to the left of the School Name to select that school.
- The Select School window closes and the selected school shows in the School field.
- Ignore the *Default Grade* selection/dropdown box.
- Click the *Continue* button.

IMMUNIZATION August 15, 2016 Read the latest IIS News to learn about important IIS updates! ⊿ Main Access IIS Training Materials here. opriately. The CIS is still valid and can be used, but please review for accuracy and add MMR vaccine ing on the CIS is still valid and can be used, but please review for accuracy and add MMR vaccin ing on the CIS. Thank you for your patience while we work to correct this issue. The Certificate of Im nations duled Reports The Immunization Information System forecast was updated on 7/13/16. Click here for a nary of the forecast undates. Version: 5.16.1.2 ase remember to keep the IIS secure. IIS account information should not be shared due to potential security issues with a tem that contains patient identifiable information. Each IIS user should have their own account to access the IIS. If an ac-ided, please contact the IIS Help Desk. The Department of Health reserves the right to inactivate accounts that are consid curity risk. E-Mail working to improve security. We are currently working to clean up user accounts that have not been acc you notice your account has been inactivated due to inactivity, please contact the IIS Help Desk if react eciate your help in maintaining the security of our IIS. Health WA IIS-Web Login Username : Password : Forgot Password Clear Login Choose School Choose a school to work from for th Click to select Preschoo V Default Grade Continue Select School Search Criteria: State: WASHINGTON County: All Counties  $\sim$ School District: NORTHSHORE SCHOOL DISTRICT Type te Only Begins with: O Contains: Name: m Search Search Results School Name Street City State Zip Code Public School MAYWOOD HILLS ELEMENTARY 19510 104 AV NE BOTHELL WA ---> 98011 Public --> MOORLANDS ELEMENTARY 15115 84 AV NE KENMORE WA Public 98028 Reset Clear Cancel AYWOOD HILLS ELEMENTARY Click to select ult Grade Preschool Continue

2

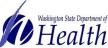

INFORMATION SYSTEM

IMMUNIZATION

WASHINGTON STATE

### Search for a Student

- Using the Navigation Menu, Click *Search/Add* under the Patient menu heading.
- Enter information in the Patient Search fields e.g., student name, birth date, OSPI Student ID. The more information provided the shorter the search results.
- Enter the birth date as a string of numbers; for example, May 8, 2005 = 050805.
- Click *Search* or press *Enter* on your keyboard.
- Select the correct student name by clicking once on the name. This opens *the Patient Demographic* screen.

When searching for students in the IIS, you may see multiple records for the same student. If you see duplicate records, please report them in the IIS. The IIS Team reviews and resolves the duplicate records within a few business days. Reporting duplicate records helps to improve the accuracy of student vaccination records. For more information on reporting duplicate students please review <u>How to Report Duplicate Patients Quick</u> <u>Reference Guide</u>.

| ast Name or Initial: dog SIIS Patient ID / Bar Code:<br>th Date:<br>Uardian First Name:<br>Wother's Maiden Name:<br>Uardian First Name:<br>Mother's Maiden Name:<br>Uardian First Name:<br>Mother's Maiden Name:<br>Uardian First Name:<br>Mother's Maiden Name:<br>Uardian First Name (Select ▼)<br>p Code:<br>Phone Number:<br>United States × ▼)<br>e: When searching by First and Last Name, you may use the wildcard character % to replace multiple characters and to replace a single character.<br>Check here if adding a new patient.<br>Capture Barcode Clear Search<br>Cher Search Criteria: Last Name (Exact)<br>w 10 ✓ entries<br>First Name ▲ Middle Name ♥ Last Name (Exact)<br>w 10 ✓ entries<br>First Name ▲ Middle Name ♥ Last Name (Exact)<br>W 10 ✓ entries<br>First Name ▲ Middle Name ♥ Last Name (Exact)<br>W 10 ✓ entries<br>DoG DoG 100/23/1981<br>NICE<br>PLUTO B DoG 0101/2015<br>UARDER<br>WONDER<br>WONDER                                                                                                    | Last Name or Initial: dog SIIS Patient ID / Bar Code:<br>Birth Date: Chart Number   Guardian First Name: Mother's Maiden Name:  Street City State State Select                                                                                                    |                 |             |                         |                        |                          |                  |                   |
|----------------------------------------------------------------------------------------------------|----------------------------------------------------------------------------------------------------|-----------------|-------------|-------------------------|------------------------|--------------------------|------------------|-------------------|
| nth Date Chart Number:                                                                                                    | Bith Date:                                                                                                    | ame or Initial: |             |                         | ID:                    |                          |                  |                   |
| rith Dale:                                                                                                    | Birth Date:                                                                                                    | ame or Initial: | dog         |                         | SIIS Patient ID        | ) / Bar Code:            |                  |                   |
| mily and Address Information:<br>uardian First Name:<br>Mother's Maiden Name:<br>Mother's Maiden Name:<br>Mother's Maiden Name:<br>Mother's Maiden Name:<br>Select                                                                                                    | anily and Address Information:<br>Guardian First Name:<br>City:<br>City:<br>City:<br>Country:<br>Country:<br>Country:<br>Country:<br>United States<br>Country:<br>United States<br>Country:<br>United States<br>Country:<br>United States<br>Country:<br>Country:<br>Country:<br>United States<br>Country:<br>Country:<br>Countr        | ate:            | 1           |                         | Chart Number           |                          |                  |                   |
| uardian First Name Mother's Maiden Name.<br>ireet.<br>hy:<br>p Code:<br>p Code:<br>p Code:<br>Phone Number:<br>p Code:<br>Phone Number:<br>p Code:<br>Phone Number:<br>p Code:<br>Phone Number:<br>Capture Barcode Clear Search<br>Check here if adding a new patient.<br>Capture Barcode Clear Search<br>Clear Search<br>Clear Search<br>Clear Search<br>Clear Search<br>Clear Search<br>First Name ▲ Middle Name ♥ Last Name (Exact)<br>w 10 ✓ entries<br>First Name ▲ Middle Name ♥ Last Name (Exact)<br>NICE B DOG 010472011<br>DOG DOG 006 010472011<br>NICE B DOG 010472011<br>NICE B DOG 010472011<br>VINDER DOG 010472011<br>VINDER DOG 014171/1970<br>WANDA<br>WONDER DOG 014171/1970<br>WANDA                                                                                                    | Guardian First Name:<br>Gity:<br>City:<br>City:<br>Country:<br>Country:<br>Country:<br>Country:<br>Country:<br>Country:<br>Country:<br>United States<br>Country:<br>Country:<br>United States<br>Country:<br>Country:<br>Co |                 | formation:  |                         |                        |                          |                  |                   |
| ty: State: Select. • • • • • • • • • • • • • • • • • • •                                                                                                    | City:                                                                                                    |                 |             |                         | Mother's Maid          | en Name:                 |                  |                   |
| ty: State: Select. • • • • • • • • • • • • • • • • • • •                                                                                                    | City:       State:       Select                                                                                                    |                 |             |                         |                        |                          |                  |                   |
| p Code:<br>p Code:<br>p | Zip Code:       Phone Number:         Country:       United States         Country:       United States         Check here if adding a new patient.       Capture Barcode         Check here if adding a new patient.       Capture Barcode         Check here if adding a new patient.       Capture Barcode         Clear       Search         Check here if adding a new patient.       Capture Barcode         Clear       Search         Records Found = 6       Search Criteria: Last Name (Exact)         Now 10 • entries       Search:         First Name • Middle Name • Last Name • Birth Date • SIIS Patient ID • Grd First Name • Grd Last Name         CAT       DOG         DOG       DOG         DOG       DOG         UNDER       B         DOG       01012/2015         OVER       WANDA         WONDER       DOG         DOG       01/11/15/70                                                                                                    |                 |             |                         | State:                 |                          | Select           | *                 |
| ountry:     United States     x       e:     When searching by First and Last Name, you may use the wildcard character % to replace multiple characters and _to replace a single character.<br>Check here if adding a new patient.     Capture Barcode     Clear     Search       cords Found = 6     Search Criteria: Last Name (Exact)     Capture Barcode     Clear     Search       wind ventries     Search     Search     Search     Search       First Name ▲     Middle Name ◆     Last Name ◆     Birth Date     \$ SIIS Patient ID ◆     Grd First Name ◆     Grd Last Name ◆       DOG     DOG     000     000     000     000     SMITH       NICE     DOG     000     000     000     SMITH       PLUTO     B     DOG     0101/2015     OVER     OVER       WONDER     DOG     01/11/1970     WANDA     VER                                                                                                    | Country:         United States         ×         ▼           ote:         When searching by First and Last Name, you may use the wildcard character % to replace multiple characters and _ to replace a single character.         Capture Barcode         Clear         Sear           Check here if adding a new patient.         Capture Barcode         Clear         Sear           Cation L Search Results         Capture Barcode         Clear         Sear           Records Found = 6         Search Criteria: Last Name (Exact)         Search:         First Name €         Grd Last Name           First Name ▲         Middle Name €         Last Name €         Birth Date         Sils Patient ID         €         Grd Last Name           PLUTO         B         DOG         01/01/2015         OVER         AAADD111         MAADD111           UNDER         DOG         01/01/2015         OVER         WANDA         NOWER         OVER                                                                                                    | le:             |             |                         | Phone Numbe            | er;                      |                  |                   |
| e: When searching by First and Last Name, you may use the wildcard character % to replace multiple characters and _to replace a single character.<br>Check here if adding a new patient.           Capture Barcode         Clear         Search           tient Search Rosults         Conder 5         Search Criteria: Last Name (Exact)           w [1] v entries         Search         Grd First Name •         Grd Last Name •           First Name •         Middle Name •         Last Name •         Sits Patient ID •         Grd First Name •           CAT         DOG         DOG         11/11/2011         Saarach         SMITH           DOG         DOG         10/02/1981         Saarach         AAADD111           NICE         DOG         10/01/2013         OVER         WANDA           WONDER         DOG         01/11/1970         WANDA         VER                                                                                                    | ote: When searching by First and Last Name, you may use the wildcard character % to replace multiple characters and _ to replace a single character.<br>Check here if adding a new patient.<br>Capture Barcode Clear Search<br>Clear Search Results<br>Records Found = 6 Search Criteria: Last Name (Exact)<br>First Name 	Middle Name 	Last Mame 	Birth Date 	SIIS Patient ID 	Graf First Name 	Graf Last Name<br>CAT DOG DOG 010102019<br>NICE B DOG 100231991<br>PLUTO B DOG 010102015 OVER<br>WONDER DOG 01/11/1970 VER<br>WANDA                                                                                                    |                 | United      | Statos                  |                        |                          |                  |                   |
| Liont Soarch Results         Search Criteria: Last Name (Exact)           w 10 ✓ entries         Search Criteria: Last Name (Exact)           w 10 ✓ entries         Search Criteria: Last Name (Exact)           First Name ▲         Middle Name ♦         Last Name ♦         Sits Patient ID ♦         Grd First Name ♦         Grd Last Name ♦           DOG         DOG         01/01/2001         ARNOLD         SMITH           NICE         DOG         00/02/1981         3333333         AAADD111           PLUDER         DOG         01/01/2015         OVER         VWNDR           Wing 1 to 6 of 6 entries         DOG         01/11/1/1970         WANDA         ✓                                                                                                    | Attient Search Results           Records Found = 6         Search Criteria: Last Name (Exact)           Now 10 → entries         Search Criteria: Last Name (Exact)           First Name ▲ Middle Name ♥ Last Name ♥ Birth Date ♥ SIIS Patient ID ♥ Grd First Name ♥ Grd Last Name CAT           DOG         DOG           DOG         01/01/2003           NICE         DOG           PLUER         DOG           UNDER         DOG           DOG         01/01/2010           WONDER         DOG           DOG         01/01/2010           WONDER         DOG           DOG         01/11/15/10                                                                                                    |                 |             | e, you may use the wild | card character % to re | eplace multiple characte |                  |                   |
| Vinite         Search Criteria: Last Name (Exact)           Vinite         Middle Name         Last Name         Blith Date         SIIS Patient ID         Grd First Name         Grd Last Name         Grd Last Name                                                                                                    | Records Found = 6         Search Criteria: Last Name (Exact)           First Name ◆         Middle Name ◆         Last Mame ◆         Bith Date ◆         Sils Patient ID ◆         Grd First Name ◆         Grd Last Name ◆           CAT         DOG         1111/2011         ARNOLD         SMITH           NICE         DOG         10/21/991         3333333         AAADD111           NIDER         DOG         10/10/2010         OVER         OVER           WONDER         DOG         01/11/1970         VANDA         AAADD11                                                                                                    |                 |             |                         |                        |                          | Capture Barcode  | Clear Search      |
| w 10 v entries Search.<br>First Name ▲ Middle Name ♦ Last Name ♦ Birth Date ♦ SIIS Patient ID ♦ Grd First Name ♦ Grd Last Name ♦ Grd Last Name ♦ SIIS Patient ID ♦ Grd First Name ♦ Grd Last Name ♦ SIIS Patient ID ♦ Grd First Name ♦ Grd Last Name ♦ SIIS Patient ID ♦ Grd First Name ♦ AANDLD 33333333 NICE DOG 010/02/015 OVER VONDER DOG 01/01/2015 OVER WANDA wing 1 to 6 of 6 entries                                                                                                    | Inov         10         entries         Search:           First Name         Middle Name         Last Name         Birth Date         SIIS Patient ID         Grd First Name         Grd Last Name           CAT         DOG         DOG         11/11/2011         ARNOLD         SMITH           DOG         DOG         10/01/2003         SMORTH         ARAADD111           NICE         DOG         10/02/1981         333333333         AAADD111           VINDER         DOG         10/10/2015         OVER         AAADD110           woning 1 to 6 of 6 entries         DOG         01/11/1970         WANDA         AAADD111                                                                                                    |                 |             |                         |                        |                          |                  |                   |
| First Name         A         Middle Name         €         Last Name         €         Birth Date         €         Sill S Patient ID         ¢         Grd First Name         €         Grd Last Name         €         Grd Last Name <th< td=""><td>First Name         Middle Name         Last Name         Birth Date         SIIS Patient ID         Graf First Name         Graf Last Name           CAT         DOG         10/11/2011         DOG         11/11/2011         ARNOLD         SMITH           DOG         DOG         006         01/01/2003         SMITH         3333333         AAADD111           NICE         DOG         10/23/1961         OVER         OVER         ARNOLD         SMITH           UNDER         DOG         10/10/2015         OVER         OVER         AVADD111           woning 116 6 of 6 entries         VANDA         VANDA         VANDA         VANDA</td><td>Found = 6</td><td>2</td><td>Search Chiena. Last Na</td><td>me (Exact)</td><td></td><td></td><td></td></th<>                                                                                                    | First Name         Middle Name         Last Name         Birth Date         SIIS Patient ID         Graf First Name         Graf Last Name           CAT         DOG         10/11/2011         DOG         11/11/2011         ARNOLD         SMITH           DOG         DOG         006         01/01/2003         SMITH         3333333         AAADD111           NICE         DOG         10/23/1961         OVER         OVER         ARNOLD         SMITH           UNDER         DOG         10/10/2015         OVER         OVER         AVADD111           woning 116 6 of 6 entries         VANDA         VANDA         VANDA         VANDA                                                                                                    | Found = 6       | 2           | Search Chiena. Last Na  | me (Exact)             |                          |                  |                   |
| First Name         A         Middle Name         €         Last Name         €         Birth Date         €         Sill S Patient ID         ¢         Grd First Name         €         Grd Last Name         €         Grd Last Name <th< td=""><td>First Name         Middle Name         Last Name         Birth Date         SIIS Patient ID         Graf First Name         Graf Last Name           CAT         DOG         10/11/2011         DOG         11/11/2011         ARNOLD         SMITH           DOG         DOG         006         01/01/2003         SMITH         3333333         AAADD111           NICE         DOG         10/23/1961         OVER         OVER         ARNOLD         SMITH           UNDER         DOG         10/10/2015         OVER         OVER         AVADD111           woning 116 6 of 6 entries         VANDA         VANDA         VANDA         VANDA</td><td>✓ entries</td><td></td><td></td><td></td><td></td><td>Search:</td><td></td></th<>                                                                                                    | First Name         Middle Name         Last Name         Birth Date         SIIS Patient ID         Graf First Name         Graf Last Name           CAT         DOG         10/11/2011         DOG         11/11/2011         ARNOLD         SMITH           DOG         DOG         006         01/01/2003         SMITH         3333333         AAADD111           NICE         DOG         10/23/1961         OVER         OVER         ARNOLD         SMITH           UNDER         DOG         10/10/2015         OVER         OVER         AVADD111           woning 116 6 of 6 entries         VANDA         VANDA         VANDA         VANDA                                                                                                    | ✓ entries       |             |                         |                        |                          | Search:          |                   |
| CAT         DOG         11/11/2011         ARNOLD         SMITH           DOG         DOG         00/01/2003         AAADD111         3333333         AAADD111           NICE         DOG         10/02/1981         33333333         AAADD111           UNDER         DOG         10/02/015         OVER           WONDER         DOG         01/10/2015         VANDA                                                                                                    | CAT         DOG         11/11/2011         ARNOLD         SMITH           DOG         DOG         01/01/2003         3333333         AAADD111           NICE         DOG         10/02/1981         33333333         AAADD111           VIDER         DOG         10/02/1981         0VER         VOVER           WONDER         DOG         01/11/1970         WANDA         VANDA                                                                                                    | t Name 🔺 Mie    | ddle Name 🗢 |                         |                        | SIIS Patient ID 🗢        | Grd First Name 🗢 |                   |
| NICE         D0G         10/23/1891           PLUTO         B         D0G         01/01/2010         OVER           UNDER         D0G         10/10/2015         OVER           WONDER         D0G         01/11/1970         WANDA                                                                                                    | NICE         DOG         10/23/1981           PLUTO         B         DOG         10/10/2010           UNDER         DOG         10/10/2015         OVER           WONDER         DOG         01/11/1970         WANDA                                                                                                    | CAT             |             | DOG                     | 11/11/2011             |                          | ARNOLD           | SMITH             |
| PLUTO         B         DOG         01/01/2010           UNDER         DOG         10/10/2015         OVER           WONDER         DOG         01//1/1970         WANDA           wing 1 to 6 of 6 entries                                                                                                    | PLUTO         B         DOG         01/01/2010           UNDER         DOG         10/10/2015         OVER           WONDER         DOG         01//1/1970         WANDA           owing 1 to 6 of 6 entries                                                                                                    |                 | DOG         |                         |                        |                          | 33333333         | AAADD111          |
| UNDER DOG 10/10/2015 OVER<br>WONDER DOG 01/11/1970 WANDA<br>wing 1 to 6 of 6 entries                                                                                                    | UNDER DOG 10/10/2015 OVER<br>WONDER DOG 01/11/1970 WANDA<br>owing 1 to 6 of 6 entries                                                                                                    |                 | в           |                         |                        |                          |                  |                   |
| wing 1 to 6 of 6 entries                                                                                                    | owing 1 to 6 of 6 entries                                                                                                    | NDER            |             | DOG                     | 10/10/2015             |                          |                  |                   |
|                                                                                                    |                                                                                                    | NDER            |             | DOG                     |                        |                          |                  |                   |
|                                                                                                    |                                                                                                    |                 |             |                         |                        |                          | [                | Report Duplicates |
|                                                                                                    |                                                                                                    |                 |             |                         |                        |                          |                  | Report Duplicates |
|                                                                                                    |                                                                                                    |                 |             |                         |                        |                          | Ĩ                | Report Duplicates |

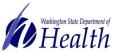

IMMUNIZATION

WASHINGTON STATE -

## Add a Student and Attach Them to a School

A student not in the School Module can be added on the *Search/Add* screen under the *Patient* menu heading.

- Enter the student's first, last name and birth date.
- Check the box *Check here if adding a new patient*.
- Enter all required fields marked red.
- Click *Search* or press *Enter* on your keyboard.
- If the student is not found, click **Add Patient** under *Patient Search Results*.
- The system will open the *Patient Demographics Edit* screen.
- Enter the *Sex* of the patient using the dropdown list.
- Enter the OSPI SSID in the *Student ID* Field.
- Enter the mailing *Address* Note: enter the zip code first to auto populate fields
- Enter the *Phone Number* and appropriate *Phone Use Code.* Click the *Add* button in the Phone section
- Enter the name of the *Family Contact*. Click the *Add* button in the Family Contact section
- Click the + to expand *School* and enter the *School Entry Date.* It cannot be a future date.
- Enter additional information if available.
- Click Save.
- The system will take you to the *Patient Detail* Screen.
- Select the correct *Grade Level* from the dropdown list.
- Click the checkbox to *Include on Reports.*
- Click the *Update* button.
- You can return to the *Patient Detail* screen by clicking *Demographics* under the Patient menu heading.

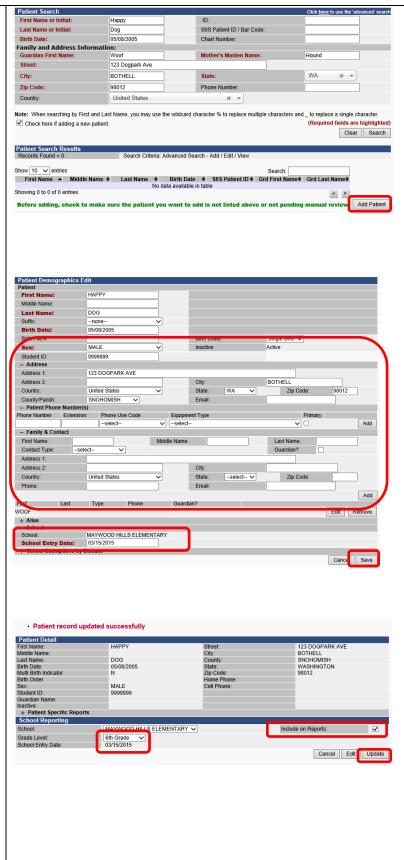

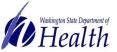

### View/Export the Student Roster

- Click on *Roster* under the Schools menu heading.
- You can select the *Grade* using the dropdown list. Not selecting a grade will show all students in the roster.
- Select the desired *Series* using the dropdown list to apply compliance rules to the Roster. You are required to select a Series to view the Roster.
- Select the desired sort using the *Sort By* dropdown list.
- Click the *View Roster* button.
- You can download the roster as a .csv file by clicking the *Export Roster* button.

### **Edit the Roster**

WASHINGTON STATE -

- IMMUNIZATION

\*\*To keep the Roster up to date students must be added and removed as students enroll and withdraw\*\*

#### Add A Student

 Click the Add New Students button to go to the Patient Search/Add Screen

#### Remove a Student

- Check the box in the *Remove* column next to the student you wish to remove.
- Click the *Save Roster Updates* button.
- Click **OK** on the popup window asking if you are sure you want to delete.

#### Change a Student's Grade Level

- Select the desired grade from the dropdown list next to the student's name in the *Move To* column.
- Click the *Save Roster Updates* button.

Change the Grade of All Students on the Roster \*\*Do at the End of Each School Year\*\*

## *Remove all Students in the highest grade: graduating or moving to the next school, ex.* 12<sup>th</sup> grade

- Click the *Select All* button. All of the student's Remove boxes will be checked.
- Click the *Save Roster Updates* button.

## Change the Grade of All Remaining Students on the Roster

- Select the desired grade from the dropdown list box next to *Move All To*. Start with the highest grade level, ex. Move 11<sup>th</sup> grade to 12<sup>th</sup> grade
- Click the *Save Roster Updates* button.

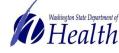

For people with disabilities, this document is available on request in other formats. To submit a request, please call 1-800-525-0127 (TDD/TTY call 711). DOH 348-578 July 2018

| ASHINGTON STATE                  |                       |
|----------------------------------|-----------------------|
| MMUNIZATION                      |                       |
|                                  |                       |
| INFORMATION SYSTEM               |                       |
| lain                             |                       |
| ome                              |                       |
| one                              |                       |
| ocument Center                   |                       |
| elp                              |                       |
| atient                           |                       |
| accinations                      |                       |
| ettings                          |                       |
| chools                           |                       |
| dit Schools                      |                       |
| oster                            |                       |
| been look                        |                       |
| eports                           |                       |
| cheduled Reports                 |                       |
| hange Password                   |                       |
| nswers                           |                       |
| contact Us                       |                       |
| nool Roster Menu                 |                       |
| it Report By                     |                       |
| School VERY HEALTHY ELELEMENTARY |                       |
| Gradeselect V                    |                       |
| es GRADE K-5 V                   |                       |
| By Last Name 🔻                   |                       |
|                                  |                       |
| Expo                             |                       |
|                                  | rt Roster View Roster |
|                                  | View Roster           |
|                                  | View Roster           |
|                                  | View Roster           |

Criteria

chool: VERY HEALTHY ELELEMENTARY

| Last Name | First Name | Birthday   | SIIS Patient ID | Status     | Exemption on File? Grade | Move To? |   | Remove? |
|-----------|------------|------------|-----------------|------------|--------------------------|----------|---|---------|
| CAT       | CARLY      | 11/12/2004 | 3989307         | Up to Date | 6th Grade                | select   | ~ |         |
| CAT       | COREY      | 10/12/2004 | 3958790         | Due Now    | 6th Grade                | select   | ~ |         |
| CAT       | SUSIE      | 12/12/2004 | 4248670         | Due Now    | 6th Grade                | select   | ~ |         |

Add New Students

Save Roster Upda

School Roster

Total Students Selected: 3

| School: VEF<br>Grade: 6th G | RY HEALTHY E<br>Grade | LELEMENT   | ARY             |                |                    |            |           |   |              |
|-----------------------------|-----------------------|------------|-----------------|----------------|--------------------|------------|-----------|---|--------------|
| Last Name                   | First Name            | Birthday   | SIIS Patient IE | ) Status       | Exemption on File? | Grade      | Move To?  |   | Remove?      |
| CAT                         | CARLY                 | 11/12/2004 | 3989307         | Up to Date     |                    | 6th Grade  | 5th Grade | ~ | $\checkmark$ |
| CAT                         | COREY                 | 10/12/2004 | 3958790         | Due Now        |                    | 6th Grade  | 5th Grade | ~ | $\checkmark$ |
| CAT                         | SUSIE                 | 12/12/2004 | 4248670         | Due Now        |                    | 6th Grade  | 5th Grade | ~ | $\checkmark$ |
|                             |                       |            |                 | love all to: 5 | ith Grade 🗸        | Uncheck Al |           |   |              |

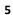

ion Summary

OPVIP

MMR

Heg A

lep B - 3 Dow

VARICELLA

RICELLA

Trhie

IMMUNIZATION

WASHINGTON STATE -

### Vaccination Summary Page

After selecting a student, click on *Summary* under the *Vaccinations* menu heading. This view-only page will display the following sections:

### Vaccination Summary

Lists a student's vaccines grouped by vaccine type. Immunizations marked with a red X are considered invalid. Click on the vaccine date for more detail, including the provider who gave the vaccine.

#### Invalid Vaccinations

Lists the reason a vaccine dose marked with a red X is invalid.

#### Vaccine Deferrals

Notes the deferrals entered by the healthcare provider about deferred.

#### Vaccine Contraindications/Exemptions/Precautions

Notes the information entered by the healthcare provider. Some detail information may not display due to patient confidentiality. Exemptions entered in the School Module do not display here.

#### Vaccination Forecast

Lists vaccinations still needed and when they are due. Definitions of the Forecast Status can be found on the *Forecast* page under Vaccinations on the main menu.

### Search for Immunization Records from a different State

- After selecting a patient from the *Patient* Search/Add screen, click **Remote Registry** under the *Patient* menu heading.
- Select the desired *State Name* from the *Remote Connection* dropdown list.
- Click the *Query* button.
- Currently WAIIS connects to the Arizona and Louisiana IIS

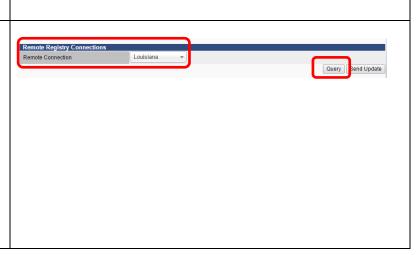

306 weeks, 70 months, 5 yrs

23 mor

4 mont

d weeks

4 500

23 mor

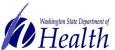

IMMUNIZATION

WASHINGTON STATE

## Vaccination View/Add Page

After selecting a student, click on *View/Add* under the *Vaccinations* menu heading. This page will display the following areas:

### Vaccination View/Add

Lists all vaccinations administered and fields to enter additional doses. Immunizations entered in the School Module will have a red S after the immunization date. Only medically verified immunization records may be entered on this page. For more information about entering immunization dates see the *Add Missing Immunization* section below.

# Vaccine Contraindications/Exemptions/Precautions and Forecast

Notes detail entered by the healthcare provider as well as the Vaccination Forecast. Exemptions entered in the School Module do not display here.

## Add a Missing Immunization

### Important:

- Only medically verified immunization records may be entered into the School Module. Follow the guidelines in the next column to determine if an immunization record is a valid medically verified record (see Appendix A for samples). The ultimate decision to enter an immunization record is based on the School Nurse's best clinical judgment.
- Due to FERPA rules, parent consent must be obtained prior to entering the dates into the School Module. Use the Certificate of Immunization Status (CIS) to document parent consent.

The following are examples of medically verified immunization records that may be entered into the IIS (see Appendix A for samples):

- Immunization records printed from a clinic or hospital Electronic Health Record.
- Immunization record or official CIS printed from another state's immunization registry.
- Official lifetime immunization record from WA or another state with a unique healthcare provider or clinic stamp, or another form of written healthcare provider documentation, such as a provider signature.
- For foreign students: translated official immunization record such as an immigration form or lifetime immunization record from another country with a clinic or healthcare provider stamp.
- CIS: handwritten immunizations can be accepted only if verified with a unique healthcare provider or clinic stamp, or another form of written healthcare provider documentation, such as a provider signature.

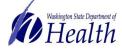

#### To Enter a Date

WASHINGTON STATE -

- INFORMATION SYSTEM

- After selecting a student, click on *View/Add* under the *Vaccination* menu heading.
- Click into the *Box* next to the appropriate vaccine brand. If the specific vaccine name is not specified on the student's immunization record use the *Default Vaccine to enter* specified in the next column. Additional vaccines can be found in the dropdown list at the bottom of the *Vaccine View/Add* section.

- Type the date as a string of numbers; for example, May 8, 2005 = 050805, or double click to use the *Default Date* at the top of the *Vaccination View/Add* section. The Default Date can be changed to any desired date.
- Click the Add Historicals button list at the bottom of the Vaccine View/Add section. You can add multiple dates in the vaccine fields before clicking the button. Remember to do this to save your work.
- Immunizations entered in the School Module will have a red S after the immunization date. Immunizations marked with a red X are considered invalid. Click on the vaccine date for more detail.

| Vaccine      | Default vaccine to enter                            |
|--------------|-----------------------------------------------------|
| DTaP         | DTaP unspecified                                    |
| DT           | DT (pediatric)                                      |
| Hep A        | Hep A 2 dose – Ped/Adol (Havrix, Vaqta)             |
| Hep B        | Hep B Ped/Adol – Preserv Free (Engerix, Recombivax) |
| Hib          | HibPRP-OMP (PedvaxHib)                              |
|              | PRP-T (ActHib, Hiberix, OmniHib)                    |
| Flu          | Influ split 6-35 mos pres free (Fluzone PF.25mL     |
|              | syringe)                                            |
|              | Influ split 36+ mos (Fluzone)                       |
| MMR          | MMR (MMRII)                                         |
|              | MMR/Varicella (ProQuad)                             |
| Pneumococcal | Pneumococcal(PCV)                                   |
|              | Pneumococcal, PCV-13 (Prevnar13)                    |
| Td           | Td Adult, Preserv Free (Tenivac, Td-Merck, Td-      |
|              | MassBio)                                            |
| Tdap         | Tdap (Boostrix,Adacel)                              |
| Varicella    | Varicella (Varivax)                                 |
|              | MMR/Varicella (ProQuad)                             |

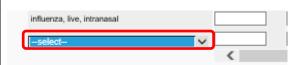

| Vaccine                  | 1                         | 2 08/18/2016 | 3 |
|--------------------------|---------------------------|--------------|---|
| ТаР                      | 09/25/2012                |              |   |
| TaP-Hep B-IPV (Pediarix) | 12/01/2010 <mark>S</mark> | 06/01/2011 S |   |
| TaP-Hib-IPV (Pentacel)   | 02/01/2011 S              |              |   |
| Add H                    | listoricals               |              |   |

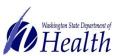

- IMMUNIZATION

WASHINGTON STATE

### **Delete an Immunization**

Immunization dates can only be deleted if you entered the date.

- After selecting a student, click on *View/Add* under the *Vaccinations* menu heading.
- Click on the *Immunization Date* entered in error. The system will open *the Vaccination/Medicine Detail* page.
- Click the *Delete Record* button. The system opens a second *Vaccination Detail* screen.
- Click the *Delete Record* button to delete the record.
- Click *Cancel* to return to the previous screen without deleting the record.

### **Chickenpox History**

**Only** healthcare provider verified history of disease may be entered.

An exception is noted in the <u>Individual Vaccine</u> <u>Requirements Summary</u> document.

#### Add Chickenpox History

- After selecting a student, click on *View/Add* under the *Vaccinations* menu heading.
- Click the Add Chickenpox History button.

#### **Delete Chickenpox History**

- After selecting a student, click on *View/Add* under the *Vaccinations* menu heading.
- Click the *Delete Chickenpox History* button.

|   | Name:<br>Date of Birth:<br>Guardian:                   | MOLLY THE CA<br>10/01/2010 | T SIIS Patient ID:<br>Age:<br>Status:                        | 5408455<br>306 weeks, 70 months, 5 yrs<br>Active |
|---|--------------------------------------------------------|----------------------------|--------------------------------------------------------------|--------------------------------------------------|
|   | Vaccination/Medicine<br>Vaccine:<br>Date Administered: | M                          | MR<br>W01/2011                                               |                                                  |
|   | Invalid Vaccination:                                   | In                         | valid MMR: Live vaccines not administered o                  | on same date must be separated by 28 days.       |
|   | Historical:                                            | Ye                         | 25                                                           |                                                  |
|   | Confidential:<br>Provider Noted on Record              | d:                         | ,<br>,                                                       |                                                  |
|   | Lot Noted on Record:                                   |                            |                                                              |                                                  |
|   | Manufacturer Noted on R<br>Manufacturer:               | ecord:                     |                                                              |                                                  |
|   | Lot Number:                                            |                            |                                                              |                                                  |
|   | Lot Facility:                                          |                            |                                                              |                                                  |
|   | Funding Source:<br>Vaccinator:                         |                            |                                                              |                                                  |
|   | Organization (IRMS):                                   | 19                         | 43 - NORTHSHORE SCHOOL DISTRICT                              |                                                  |
|   | Facility:<br>Anatomical Site:                          |                            |                                                              |                                                  |
|   | Anatomical Route:                                      |                            | _                                                            |                                                  |
|   | Dose Size:<br>Volume (CC):                             | Fu                         | pli                                                          |                                                  |
|   | VFC Status:                                            | VF                         | C eligible— Medicaid/Medicaid Managed C                      | lare                                             |
|   | Revaccination Reason:<br>Adverse Reaction:             |                            |                                                              |                                                  |
|   | District/Region:                                       |                            |                                                              |                                                  |
|   | Dates of VIS Publications<br>Date VIS Form Given:      | E .                        |                                                              |                                                  |
|   | Ordering Provider:                                     |                            |                                                              |                                                  |
|   | Comments:<br>Entered By:                               | N.                         | ATHERINE GRAFF                                               |                                                  |
|   | Entry Date:                                            | 08                         | /17/2016 01:03:16 PM                                         |                                                  |
|   | Last Updated By:<br>Last Update:                       | K                          | ATHERINE GRAFF<br>//17/2016 01:03:16 PM                      |                                                  |
|   | Last Opdate.                                           | 00                         | 1772010 01:03:10 PM                                          | Cance Delete Record                              |
|   |                                                        |                            |                                                              |                                                  |
|   |                                                        |                            |                                                              |                                                  |
|   | Dates of VIS Publications:<br>Date VIS Form Given:     |                            |                                                              |                                                  |
|   | Ordering Provider:                                     |                            |                                                              |                                                  |
|   | Comments:                                              |                            |                                                              |                                                  |
|   |                                                        |                            |                                                              | Cance Delete Record                              |
|   |                                                        |                            | is vaccination, click 'Delete'.<br>cination, press 'Cancel'. |                                                  |
|   |                                                        |                            |                                                              |                                                  |
|   |                                                        |                            |                                                              |                                                  |
|   |                                                        |                            |                                                              |                                                  |
| _ |                                                        |                            |                                                              |                                                  |
|   |                                                        |                            |                                                              |                                                  |
|   |                                                        |                            |                                                              |                                                  |
|   |                                                        |                            |                                                              |                                                  |
|   |                                                        |                            |                                                              |                                                  |
|   |                                                        |                            |                                                              |                                                  |
|   |                                                        |                            |                                                              |                                                  |
|   |                                                        |                            |                                                              |                                                  |
|   | Add Chiek                                              | enpox Hist                 |                                                              |                                                  |
|   | Add Chick                                              | enpox Hist                 | ory                                                          |                                                  |
|   |                                                        |                            |                                                              |                                                  |
|   | Vaccine C                                              | Contraind                  | cations / Exemptions                                         | / Precautions                                    |
|   | 🔶 Contr                                                | raindica                   | tions                                                        |                                                  |
|   | Cont                                                   | annerea                    |                                                              |                                                  |
|   | 🔸 Exem                                                 | ptions                     |                                                              |                                                  |
|   |                                                        | -                          |                                                              |                                                  |
|   | Preca                                                  | autions                    |                                                              |                                                  |
|   |                                                        |                            |                                                              |                                                  |
|   |                                                        |                            |                                                              |                                                  |
|   |                                                        |                            |                                                              |                                                  |
|   |                                                        |                            |                                                              |                                                  |
|   |                                                        |                            |                                                              |                                                  |
|   |                                                        |                            |                                                              |                                                  |
|   |                                                        |                            |                                                              |                                                  |

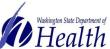

IMMUNIZATION

WASHINGTON STATE -

### Add an Immunization Exemption

- Medical, Personal and Religious Exemptions require both parent/guardian and healthcare provider signatures on the Certificate of Exemption Form.
- ✓ Religious Membership Exemptions require only a parent/guardian signature on the second page of the Certificate of Exemption Form.

#### Add an Exemption

- After selecting a student, select **Demographics** under the *Patient* main heading.
- Click the Edit button.
- The system will open the *Patient Demographics Edit* page.
- Click the + to expand *School Exemptions by Disease.*
- Click the desired *Vaccine* from the *Vaccine dropdown list.*
- Type the date of the parent/guardian signature on the Certificate of Exemption in the *Date Requested* field.
- If it is a Medical Exemption check the *Permanent* box OR type the exemption expiration date in the *Temporary Until* field.
- Click the *Add* button.
- Click the *Save* button.

## **Delete an Immunization Exemption**

From the Patient Demographics Edit page:

- Click the + to expand *School Exemptions by Disease.*
- Click the *Remove* button of the desired exemption series.
- Click the *Save* button.

## **Edit School Grade Levels**

To add or remove a grade level from a school:

- Click *Edit School* under *Schools* on the Main Menu.
- Click the *Arrow* button next to the desired school.
- Use the *Right* and *Left Arrow* buttons to move grades between the *Available Grade Level* and *School's Grade Levels* lists.
- Click the *Save* button.

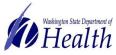

For people with disabilities, this document is available on request in other formats. To submit a request, please call 1-800-525-0127 (TDD/TTY call 711). DOH 348-578 July 2018

ole Grade Le

Preschool 7th Grade 8th Grade 9th Grade 10th Grade 12th Grade 12th Grade

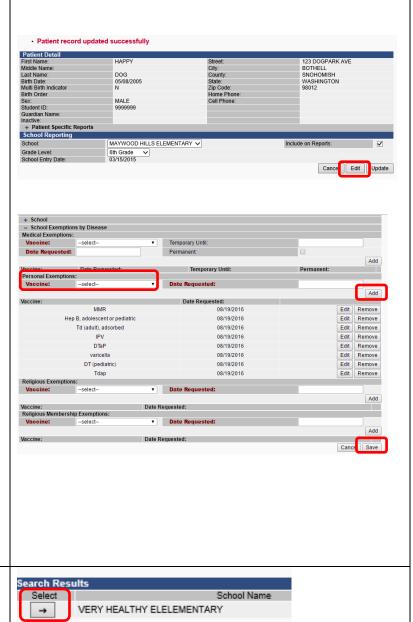

Cancel Save

### **School Reports**

WASHINGTON STATE -

- INFORMATION SYSTEM

To be accurate all reports that calculate compliance need to be run with the appropriate grade or age series selected. The following reports are not relevant to Washington state School Module users:

- School Immunization Report, First Time Enterer
- First Time Enterers Action Report
- Summary of School Enterers Data
- Patient Detail

#### **To access School Reports**

- Select *School Reports* under *Reports* on the Main Menu.
- Click on the desired *Report Name* to open the report parameters.
- Some reports can be scheduled to run at a specific time, ex. after hours

#### At Risk Report

This report lists students by grade who are "at risk" for a specific vaccine preventable disease. These are students who are *Out of Compliance* or *Conditional* or have an *Exemption* for the vaccine selected.

- Select the School by clicking on the click to select link
- Choose Grade Level and Vaccine you wish to screen.
- Click on Create Report.

#### **Action Report**

This report lists students in *Out of Compliance* or *Conditional Status* 

- Select the **Series** rules to apply with the *dropdown list*.
- Click the Select button under the Grade Levels column to open the grade list then click the Boxes next to the Grade Level to check or uncheck the desired grade levels.
- Click the **Arrow** button under *Select* to run the report.

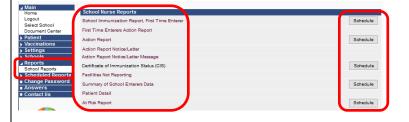

| 0011101301 | A rusk report  |        |   |          |        |               |
|------------|----------------|--------|---|----------|--------|---------------|
| ool Nurse  | At Risk Report |        |   |          |        |               |
|            |                |        |   | 🗙 Back   | Export | Create Report |
|            |                |        |   |          |        |               |
| Vaccine    | e:             | select | * |          |        |               |
| Grade L    | .evel:         | select | - |          |        |               |
| School:    |                |        |   | Click to | select |               |
|            | Criteria:      |        |   |          |        |               |

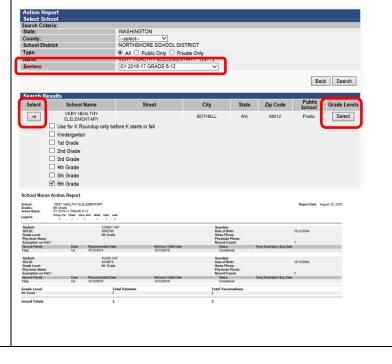

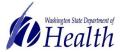

#### Action Report Notice/Letter

IMMUNIZATION

INFORMATION SYSTEM

WASHINGTON STATE -

This report produces a letter, one per student based upon the parameters selected. The following letters are available:

- Conditional Letter: Letter to parent/guardian stating that student is in 30 day conditional status.
- Healthcare Provider Letter: Letter to healthcare provider asking they enter immunizations into the IIS or send of list of immunizations to the School Nurse.
- **Missing Immunizations Letter**: Letter to parent/guardian of student out of compliance listing the missing immunizations.
- Parent Letter Record Request: Letter to parent/guardian requesting immunizations record or healthcare provider information.
- **Tdap Letter**: Letter to parent/guardian of students missing a Tdap immunization.

#### To Run the Letters

- Select the *Series* with the *dropdown* list.
- Select the desired *Letter* from the Message *dropdown* list.
- Click the *Select* button under the *Grade Levels* column to open the grade list then click the *Boxes* next to the *Grade Level* to check or uncheck the desired grade levels.
- Click the *Arrow* button under *Select* to run the report.

#### **Action Report Notice/Letter Messages**

This screen allows the user to edit the text of the letters above. *Note: as of 09/15/2016 this screen is not working. IIS staff are working to resolve the problem.* 

- Click the *Arrow* button under *Select* for the desired report.
- Type text in the edit boxes.
- Click the *Save* button.

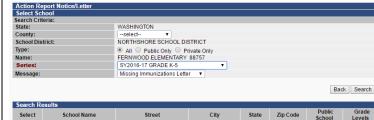

| Select | School Name               | Street         | City    | State | Zip Code | School | Grade  |
|--------|---------------------------|----------------|---------|-------|----------|--------|--------|
| -      | FERNWOOD ELEMENTARY       | 3933 JEWELL RD | BOTHELL | WA    | 98012    | Public | Select |
|        | 🕑 Use for K Roundup Forec | asting Only    |         |       |          |        |        |
|        | Kindergarten              |                |         |       |          |        |        |
|        | Ist Grade                 |                |         |       |          |        |        |
|        | Ind Grade                 |                |         |       |          |        |        |
|        | If Grade                  |                |         |       |          |        |        |
|        | 4th Grade                 |                |         |       |          |        |        |
|        | 🗹 5th Grade               |                |         |       |          |        |        |
|        | Eth Crada                 |                |         |       |          |        |        |

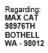

| Vaccine Family | Dose | Recommended Date | Minimum Valid Date | Status      |
|----------------|------|------------------|--------------------|-------------|
| POLIO          | 1    | 01/15/2008       | 12/27/2007         | Conditional |
| HEP-B 3 DOSE   | 1    | 11/15/2007       | 11/15/2007         | Conditional |
| MMR            | 1    | 11/15/2008       | 11/15/2008         | Conditional |
| VARICELLA      | 1    | 11/15/2008       | 11/15/2008         | Conditional |

Dear Parent or Guardian:

Washington State law requires all children to be properly immunized to attend or continue attending school. According to our records above, your child did not get the required vaccinations to attend school.

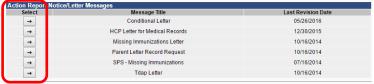

Back Add

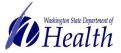

For people with disabilities, this document is available on request in other formats. To submit a request, please call 1-800-525-0127 (TDD/TTY call 711). DOH 348-578 July 2018

Certificate Type:

Series:

Certificate of Immunization Status (CIS)

Schoo

SY 2016-17 GRADE K-5

× ×

× v

🗙 Back

Create PDF

## INFORMATION SYSTEM Certificate of Immunization Status (CIS)

IMMUNIZATION

WASHINGTON STATE -

This report will produce a Certificate of Immunization Status Report (CIS) for the student selected from the Search/Add screen.

- Select the *Certificate Type* 
  - $\circ \quad \textit{Childcare} \text{ for preschool aged children}$
  - School for K-12 and
- Select the Series
  - For *Childcare* select the age that is the closest to the child without exceeding the current age, ex. For a 4 month old child select CHILD CARE BY 3 MONTHS
  - For *School* select the grade range and school year
- Click Create PDF

A CIS can also be printed from the:

#### **Demographics page**

- Click *Demographics* under *Patient* on the Main Menu.
- Click the + sign to the left of *Patient Specific Reports* at the bottom of the *Patient Detail* section.
- Select *Certificate of Immunization Status (CIS)* from the list.

#### Vaccination View/Add page

- Click *View/Add* under *Vaccinations* on the Main Menu.
- Click the + sign to the left of *Patient Specific Reports* at the bottom of the *Patient* section.
- Select *Certificate of Immunization Status (CIS)* from the list.

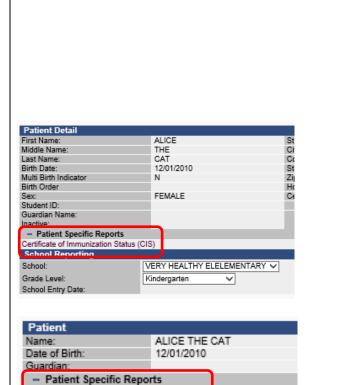

Certificate of Immunization Status (CIS)

Vaccine

\*- Historicals , #- Adverse Reaction , !1- Warning , !2- Warn

Double-click in any date field below to enter the default date

1

12/02/2011 S

View Print Page

Services)

DTaP

Vaccination View/Add

### Additional Resources

Additional resources for the School Module and CIS are available at: <a href="http://www.doh.wa.gov/schoolmodule">www.doh.wa.gov/schoolmodule</a>

Contact us at: <u>SchoolModule@doh.wa.gov</u>

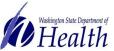

For people with disabilities, this document is available on request in other formats. To submit a request, please call 1-800-525-0127 (TDD/TTY call 711). DOH 348-578 July 2018 1

WASHINGTON STATE

## SCHOOL MODULE TRAINING GUIDE

## Appendix A: Examples of Medically Verified Immunization Records

Official lifetime immunization record from WA or another state with a unique healthcare provider or clinic stamp, or another form of written healthcare provider documentation, such as a provider signature

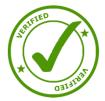

| lepatit           | tis B ( | Hepi | B)                      |
|-------------------|---------|------|-------------------------|
| Dose #            |         |      | Physician/Clinic        |
| 1                 |         |      | Dr-Carter's clinic      |
| 2                 | 4110    | DIDC | Dr. Canter's clini      |
| 3                 | 101 18  | 100  | Dr. Cauter's clin       |
| Diphth            | eria, T | etan | us, Pertussis (DTaP)    |
| Dose #            |         |      | Physician/Clinic        |
| 1 0               | 5 11    | 100  | Dr. Canter's elimite    |
| 2                 |         |      | Dr. Carter's climic     |
| 3                 | 1013    | 0103 | Dr. Carter's clinic     |
| 4                 | 313     | 105  | Dr. Heitink's clinis    |
| 5                 | 1       | 1    |                         |
|                   | 1       | 1    |                         |
| Tetarus           | 1       | 1    |                         |
| iphtharia<br>(Td) | /       | 1    |                         |
| 1.0               | 1       | 1    | - 6555                  |
| Booster<br>Dose   | 1       | 1    | 1                       |
| Every             | 1       | 1    | 2                       |
| Years             | 1       | 1    | and a subsection of the |

| Haen    | 10                                            | ohilus       | influe  | nzae                  | type b (Hib)     |  |  |  |  |
|---------|-----------------------------------------------|--------------|---------|-----------------------|------------------|--|--|--|--|
| Dase    | #                                             | Date 0       | Siven   | iven Physician/Clinic |                  |  |  |  |  |
| 1       |                                               | 5111         | 100     | Dr.C                  | arteric climic.  |  |  |  |  |
| 2       |                                               | 10/12        | 100     | Dr.C                  | arter's climic   |  |  |  |  |
| 3       |                                               | 10/30        | 01.03   | Dr.C                  | arters clinic    |  |  |  |  |
| 4       | 1                                             | 1            | 1       |                       |                  |  |  |  |  |
| Polia   | 1                                             |              |         |                       |                  |  |  |  |  |
| Dose #  | iP                                            | V OPV        |         |                       | Physician/Clinic |  |  |  |  |
| 1       | 1                                             | 1            | 411     | 0100                  | Dr. carters cl   |  |  |  |  |
| 2       | V                                             | 1            | 10/12   | 2100                  | Dr. Carter's cl  |  |  |  |  |
| 3       | V                                             | -            | 10/3    | 0103                  | Dr. Carter's ch  |  |  |  |  |
| 4       | ~                                             | -            | 313     | 3 105                 | Dr. Hechink's e  |  |  |  |  |
| 12.5    | 1 :                                           | - 11<br>- 11 | 1       | 1                     | 10               |  |  |  |  |
| 5       | 1                                             |              | 1       | 1                     |                  |  |  |  |  |
|         |                                               |              |         |                       |                  |  |  |  |  |
| 1000 CA |                                               |              |         |                       | te (PCV)         |  |  |  |  |
| Dose    | Construction of the state of the state of the |              |         | Physician/Clinic      |                  |  |  |  |  |
| r       |                                               | 8.12         | 8.12101 |                       | arter's clinic   |  |  |  |  |
| 2       | 10                                            | 1            | 1 1     |                       |                  |  |  |  |  |
| 3       |                                               | ·-/          | 1       |                       | 201-002010       |  |  |  |  |
| 4       | 2                                             | 1            | 1.      | 10                    | 94. j.           |  |  |  |  |

| Type of Accine       | Dose #              |       |        | Physician/Clin |  |  |  |  |
|----------------------|---------------------|-------|--------|----------------|--|--|--|--|
| MMR                  | L                   |       |        | Dr. Carter's c |  |  |  |  |
| MMR                  | 2                   | 313   | 105    | MARK A Itothin |  |  |  |  |
| MMR                  |                     | 1     | 1      |                |  |  |  |  |
| Measles              | 1-10114/29          | 1     | 1      |                |  |  |  |  |
| Mumps                |                     | 1     | 1      |                |  |  |  |  |
| Rubella              | t.                  | 1     | 1      |                |  |  |  |  |
| Varicel              | la (Va              | r)    |        |                |  |  |  |  |
| Dose #               |                     |       |        | clan/Clinic    |  |  |  |  |
| 1                    | 812                 | 101   | Dr. Ca | urter's Clini  |  |  |  |  |
|                      | 1 /                 | 1     | 10-1   | - K            |  |  |  |  |
| Hepat                | itis A              | Hep   | A)     |                |  |  |  |  |
| Dose #               | Date                | Given | Physi  | cian/Clinic    |  |  |  |  |
| I.                   | 1                   | 1     |        | 1025 111 0048  |  |  |  |  |
| 2                    | 1                   | 1     |        |                |  |  |  |  |
| l<br>Z<br>Allergies/ | /<br>/<br>Yaccine R |       | s:     |                |  |  |  |  |

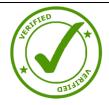

Official lifetime immunization record from another country with a unique healthcare provider or clinic stamp or provider signature; or official immigration immunization records

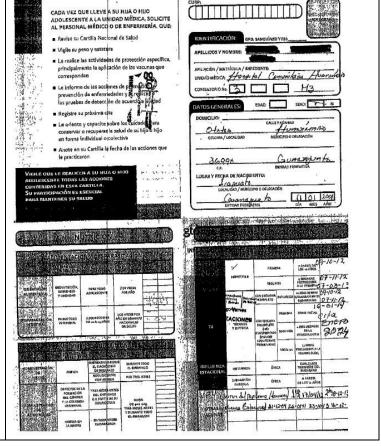

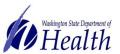

For people with disabilities, this document is available on request in other formats. To submit a request, please call 1-800-525-0127 (TDD/TTY call 711). DOH 348-578 July 2018

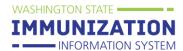

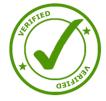

Immunization Record printed from a healthcare p R

ROCKWOOD

October 30, 2014 Page 1

Rockwood Clinic- Medical Records 400 East Fifth Avenue PO Box 3649 Spokene, WA 99220-3649 509-342-3960

Patient Information

\*Immunization Record-2011

MRN: 002124161 DOB: 01/18/2007 For:

CONFIDENTIAL - Do noi re-release without proper authorization

Immunization Record for:

| Immunization Record printed from a healthcare                    | Vaccine                                                                                                    | 1 1                          | 2                                                                                                    | 3                                                                                                    | 4                                                                                                    | 5                                                                                                    | 6                                                                                                    |
|------------------------------------------------------------------|----------------------------------------------------------------------------------------------------|------------------------------|----------------------------------------------------------------------------------------------------|----------------------------------------------------------------------------------------------------|----------------------------------------------------------------------------------------------------|----------------------------------------------------------------------------------------------------|----------------------------------------------------------------------------------------------------|
| provider, clinic or hospital's Electronic Health                 | HepB<br>Hepatitis B                                                                                                    | 01/18/2007                   | 03/15/2007                                                                                                    | 05/24/2007                                                                                                    | 07/19/2007                                                                                                    |                                                                                                    |                                                                                                    |
|                                                                  | DTP<br>Diphtheria,                                                                                                    | 03/15/2007                   | 05/24/2007                                                                                                    | 07/19/2007                                                                                                    | 05/06/200B                                                                                                    | 02/02/2011                                                                                                    |                                                                                                    |
| Record                                                           | Tetanus,<br>Pertussis<br>HiB                                                                                                    | 03/15/2007                   | 05/24/2007                                                                                                    | 07/19/2007                                                                                                    | 04/14/2010                                                                                                    | <u></u>                                                                                                    | XXXXXXXXXXXXXXXXXXXXXXXXXXXXXXXXXXXXXX                                                                                                    |
|                                                                  | Haemophilus                                                                                                    | 03/10/2007                   | 0.000                                                                                                    |                                                                                                    | and the second later.                                                                                                    |                                                                                                    |                                                                                                    |
|                                                                  | Type b<br>IPV                                                                                                    | 03/15/2007                   | 05/24/2007                                                                                                    | 07/19/2007                                                                                                    | 02/02/2011                                                                                                    |                                                                                                    |                                                                                                    |
|                                                                  | Inactivated<br>Poliovirus<br>MMR                                                                                                    | 05/06/2008                   | 02/02/2011                                                                                                    | -                                                                                                    | XXXXXXXXXXXXX                                                                                                    | XXXXXXXXXXXXXXXXXXXXXXXXXXXXXXXXXXXXXX                                                                                                    | X0000000X                                                                                                    |
|                                                                  | Measles,<br>Memps, Reball                                                                                                    |                              |                                                                                                    |                                                                                                    | XXXXXXXXXXXXX                                                                                                    |                                                                                                    | XXXXXXXXXXXXXXXXXXXXXXXXXXXXXXXXXXXXXX                                                                                                    |
|                                                                  | Varicella<br>Varivax                                                                                                    | #1 given<br>05/06/2008       | #2 given<br>02/02/2011                                                                                                    | 07/19/2007                                                                                                    | 05/06/2008                                                                                                    |                                                                                                    |                                                                                                    |
|                                                                  | Pneumocooca                                                                                                    | 03/15/2007                   | 05/24/2007                                                                                                    | 07/18/2007                                                                                                    | X00000000X                                                                                                    | XXXXXXXXXXXXX                                                                                                    | XXXXXXXXXXXXXXXXXXXXXXXXXXXXXXXXXXXXXX                                                                                                    |
|                                                                  | Hep A<br>Hepatitis A                                                                                                    |                              | i.                                                                                                    |                                                                                                    |                                                                                                    |                                                                                                    |                                                                                                    |
|                                                                  | Tetanus<br>Booster                                                                                                    | Flu Shot<br>Date of Last Flu | Last Two (2)<br>Documented<br>Flu Vex:                                                                                     | H1N1 #1<br>Date of Last:                                                                                                    | Pneumovax<br>Date of Last                                                                                                    | Meningococcal<br>Vaccine Given:                                                                                                    |                                                                                                    |
|                                                                  | Dats and Type<br>of Last:                                                                                                    | Vax:<br>11/11/2009           | Flu-Historical<br>(11/11/2009)                                                                                             | H1N1 #2                                                                                                    |                                                                                                    |                                                                                                    |                                                                                                    |
|                                                                  | Tdap Given:                                                                                                    | Flu Vax #2<br>Date of Last:  | (                                                                                                    | Date of Last:                                                                                                    |                                                                                                    | Meningococcal<br>#2                                                                                                    |                                                                                                    |
|                                                                  | Tdap: may be<br>due                                                                                                    |                              |                                                                                                    |                                                                                                    |                                                                                                    |                                                                                                    |                                                                                                    |
|                                                                  |                                                                                                    |                              | L                                                                                                    | Other Vaccines                                                                                                    | ļ                                                                                                    |                                                                                                    |                                                                                                    |
|                                                                  | HPV                                                                                                    | Vaccine/<br>Date of Last:    | Vaccine/<br>Date of Last:                                                                                                  | Vaccine/<br>Date of Last:                                                                                                    | xxxxxxxxxxxxx                                                                                                    | XXXXXXXXXXXXXXXXXXXXXXXXXXXXXXXXXXXXXX                                                                                                    | XXXXXXXXXXXXX                                                                                                    |
|                                                                  |                                                                                                    | 1                            | Y 10                                                                                                    |                                                                                                    |                                                                                                    |                                                                                                    |                                                                                                    |
|                                                                  | Rotavirus                                                                                                    | Vaccine/                     | Vaccine/                                                                                                    | Vaccine/                                                                                                    |                                                                                                    | 1000000000                                                                                                    | XXXXXXXXXXXXXXXXXXXXXXXXXXXXXXXXXXXXXX                                                                                                    |
|                                                                  | Picture 11                                                                                                    | Date of Last:                | Date of Last:                                                                                                    | Date of Last                                                                                                    | XXXXXXXXXXXXX                                                                                                    | XXXXXXXXXXXXXXXXXXXXXXXXXXXXXXXXXXXXXX                                                                                                    |                                                                                                    |
|                                                                  | 12                                                                                                    | Vaccino/                     |                                                                                                    |                                                                                                    |                                                                                                    | 1                                                                                                    |                                                                                                    |
|                                                                  | Zostavax                                                                                                    | Date of Last                 | XXXXXXXXXXXXXX                                                                                                    | XXXXXXXXXXXXXXXXXXXXXXXXXXXXXXXXXXXXXXX                                                                                                    | XXXXXXXXXXXXXXXXXXXXXXXXXXXXXXXXXXXXXX                                                                                                    | XXXXXXXXXXXXXX                                                                                                    | X00000000X                                                                                                    |
| Written Immunization Record from a healthcare provider or clinic | усони<br>Viscoline<br>Nga Viscoline<br>Nga Viscoline<br>Ng | PV                           | Сана булла<br>(Innvia 2999)<br>Логад<br>(Innvia 2999)<br>Логад<br>М.<br>М.<br>М.<br>М.<br>М.<br>М.<br>М.<br>М.<br>М.<br>М. | Sile given<br>(A, LA<br>(A, LA<br>(A | an Uncline Im<br>Sile<br>Im. December<br>6 44515<br>7 12<br>7 12 | Servation<br>Servation<br>Servation<br>(12)<br>(12)<br>(12 | and the second second s |
|                                                                  | He halls A**<br>(H i)<br>(A)<br>(A)<br>(A)<br>(B)<br>(B)<br>(B)<br>(B)<br>(B)<br>(B)<br>(B)<br>(B)<br>(B)<br>(B                                                                                                    |                              |                                                                                                    | ALLAVAD                                                                                                    |                                                                                                    | 1306 (CKL)                                                                                                    | ₩<br>111111                                                                                                    |
|                                                                  | Sign:                                                                                                    |                              | hulden                                                                                                    | Signature                                                                                                    |                                                                                                    |                                                                                                    |                                                                                                    |

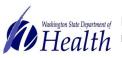

Washington State Department of For people with disabilities, this document is available on request in other formats. To submit a request, please call 1-800-525-0127 (TDD/TTY call 711). DOH 348-578 July 2018

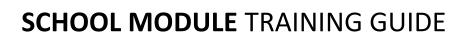

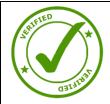

WASHINGTON STATE

IMMUNIZATION INFORMATION SYSTEM

Immunization Record printed from a healthcare provider, clinic or hospital's Electronic Health Record with a written note or addition

| Vaccination Hist                                                                                                    | (id #51<br>ory                                                                                                    | 79, dq                                                                                                    | o: 04/                                                                                                    | 02/2                                                                                                    | 004                                                                                                    | 6)                                                                                                    |                                                                                                    |                                                                                                    |                                                                                                    |                                                                                                    |            |            |
|----------------------------------------------------------------------------------------------------|----------------------------------------------------------------------------------------------------|----------------------------------------------------------------------------------------------------|----------------------------------------------------------------------------------------------------|----------------------------------------------------------------------------------------------------|----------------------------------------------------------------------------------------------------|----------------------------------------------------------------------------------------------------|----------------------------------------------------------------------------------------------------|----------------------------------------------------------------------------------------------------|----------------------------------------------------------------------------------------------------|----------------------------------------------------------------------------------------------------|------------|------------|
| Veccine                                                                                                    | 100                                                                                                    | Туре.                                                                                                    | bine                                                                                                    | Route                                                                                                    | Site                                                                                                    | Lots                                                                                                    | MIG                                                                                                    | Exil                                                                                                    | Date<br>on VIS                                                                                                    | VIS<br>Given                                                                                                    | Vaccimator |            |
| Diphtheria, Tatanua, Partu                                                                                                    | iests DTp                                                                                                    | p                                                                                                    | Given<br>04/16/08                                                                                                    | BM                                                                                                    | RT                                                                                                    | ac145054bs                                                                                                    | GLAXOBMIT<br>HKLINE                                                                                                    | Date                                                                                                    |                                                                                                    | 04/15/09                                                                                                    | kbales     |            |
|                                                                                                    | , DTa                                                                                                    |                                                                                                    | 07/07/05                                                                                                    |                                                                                                    |                                                                                                    |                                                                                                    |                                                                                                    |                                                                                                    |                                                                                                    | 07/07/05<br>10/07/04                                                                                                    |            |            |
|                                                                                                    | IPV<br>DTa                                                                                                    |                                                                                                    | 08/10/04                                                                                                    |                                                                                                    |                                                                                                    |                                                                                                    |                                                                                                    |                                                                                                    |                                                                                                    | ,<br>05/10/04                                                                                                    |            |            |
|                                                                                                    | 1PV                                                                                                    |                                                                                                    | 06,01/04                                                                                                    |                                                                                                    |                                                                                                    |                                                                                                    |                                                                                                    |                                                                                                    |                                                                                                    | 05/01/04                                                                                                    |            |            |
| Haeroophilus Influenzae 1<br>-                                                                                                    | HIB                                                                                                    |                                                                                                    | 03/28/05<br>10/07/04                                                                                                    |                                                                                                    |                                                                                                    |                                                                                                    |                                                                                                    |                                                                                                    |                                                                                                    | 10/07/04                                                                                                    |            |            |
|                                                                                                    | Hib<br>Hib                                                                                                    |                                                                                                    | 05/10/04<br>08/01/04                                                                                                    |                                                                                                    |                                                                                                    |                                                                                                    |                                                                                                    |                                                                                                    |                                                                                                    | 06/10/04                                                                                                    |            |            |
| Hopalilie A                                                                                                    | Нер                                                                                                    | A                                                                                                    | 04/15/08                                                                                                    | INT                                                                                                    | LT                                                                                                    | ahenti216ea                                                                                                    | GLAXOSMIT                                                                                                    |                                                                                                    | 03/21/06                                                                                                    | 04/15/06                                                                                                    | kbales     |            |
| Hepaštis B                                                                                                    | Hep<br>OTs<br>IPV                                                                                                    | A<br>P-He <b>p0</b> -                                                                                                    | 04/24/06<br>10/07/04                                                                                                    |                                                                                                    |                                                                                                    |                                                                                                    |                                                                                                    |                                                                                                    |                                                                                                    | 04/24/08                                                                                                    |            | a          |
|                                                                                                    |                                                                                                    | Р-Нер8-                                                                                                    | 08/01/04                                                                                                    |                                                                                                    |                                                                                                    |                                                                                                    |                                                                                                    |                                                                                                    |                                                                                                    | 08/81/04                                                                                                    |            |            |
| เกติมสุกสต                                                                                                    | עוד                                                                                                    |                                                                                                    | 11/14/05                                                                                                    |                                                                                                    |                                                                                                    |                                                                                                    |                                                                                                    |                                                                                                    |                                                                                                    | 11/18/05                                                                                                    |            |            |
| Measles, Mumps, Rubelle                                                                                                    | TIV<br>MM3                                                                                                    |                                                                                                    | 10/07/04<br>04/15/08                                                                                                    | sa                                                                                                    | LΤ                                                                                                    | 0418u                                                                                                    | MERCK &                                                                                                    |                                                                                                    | 05/13/08                                                                                                    | 90/07/04                                                                                                    | kbalas     |            |
| 1996 - 25 - 2560<br>1961                                                                                                    | мм                                                                                                    |                                                                                                    | 03/28/05                                                                                                    | i.                                                                                                    |                                                                                                    |                                                                                                    | çu,                                                                                                    |                                                                                                    |                                                                                                    | -03/25/05                                                                                                    |            |            |
| neunoooccal                                                                                                    | POV<br>POV                                                                                                    | 7                                                                                                    | 03/28/05                                                                                                    |                                                                                                    |                                                                                                    | 3.1                                                                                                    |                                                                                                    |                                                                                                    |                                                                                                    | 03/28/05<br>10/07/04                                                                                                    |            |            |
|                                                                                                    | PCV                                                                                                    | <i>a</i> .                                                                                                    | 08/10/04                                                                                                    |                                                                                                    |                                                                                                    |                                                                                                    |                                                                                                    |                                                                                                    |                                                                                                    | 08/10/04                                                                                                    |            |            |
| Polio                                                                                                    | PCV                                                                                                    |                                                                                                    | 06/01/04                                                                                                    | sq                                                                                                    | <u>E</u> f                                                                                                    | 20018                                                                                                    | AVENTIS                                                                                                    | 3                                                                                                    | 01/01/00                                                                                                    | 06/01/04                                                                                                    |            |            |
|                                                                                                    |                                                                                                    | Р-Нарв-                                                                                                    |                                                                                                    |                                                                                                    | 13)                                                                                                    | 10                                                                                                    | PASTEUR                                                                                                    | 12                                                                                                    |                                                                                                    | 10/07/04                                                                                                    |            |            |
|                                                                                                    | IPV<br>IPV                                                                                                    |                                                                                                    | 06/10/04                                                                                                    |                                                                                                    |                                                                                                    |                                                                                                    |                                                                                                    |                                                                                                    |                                                                                                    | 08/10/04                                                                                                    |            |            |
|                                                                                                    | OTa                                                                                                    | P-HepB-                                                                                                    |                                                                                                    |                                                                                                    | 1                                                                                                    |                                                                                                    |                                                                                                    |                                                                                                    |                                                                                                    | 06/01/04                                                                                                    |            |            |
| /aricalta                                                                                                    | IPV<br>Vəf                                                                                                    |                                                                                                    | 01115/08                                                                                                    | sq                                                                                                    | RT                                                                                                    | 17876                                                                                                    | MERCK&                                                                                                    |                                                                                                    |                                                                                                    | 04/15/08                                                                                                    | kbales     |            |
|                                                                                                    | Ver                                                                                                    |                                                                                                    | 07/07/05                                                                                                    |                                                                                                    |                                                                                                    |                                                                                                    | CO.                                                                                                    |                                                                                                    |                                                                                                    | 07/07/05                                                                                                    |            |            |
|                                                                                                    | ra.                                                                                                    | Tei                                                                                                    |                                                                                                    | LW<br>Depa                                                                                                    | fe.                                                                                                    | nt of Health                                                                                                    |                                                                                                    | pui                                                                                                    | y I                                                                                                    | Med                                                                                                    | ical       | 40<br>20   |
| Hep B 4-,                                                                                                    | <sup>10.</sup>                                                                                                    | Ter<br>ERTIF                                                                                                    |                                                                                                    | LW<br>Depa                                                                                                    | fe.                                                                                                    | nt of Health                                                                                                    | TION                                                                                                    |                                                                                                    |                                                                                                    | Med                                                                                                    | ical       | 1          |
|                                                                                                    | 10.<br>C<br>ADE, 13 YE                                                                                                    | Ter<br>ERTIF                                                                                                    |                                                                                                    | E OF                                                                                                    | ₩£<br>rtme<br>™<br>1M                                                                                                    | MUNIZA                                                                                                    | TION<br>Religious Exer<br>ardian                                                                                                    | mption to                                                                                                    | immunizati                                                                                                    | in selected                                                                                                    | )          | 72         |
| Use required on or after July 1, 20<br>TEMPORARY NEW 7 GR<br>OLD,                                                                                                    | io.<br>C<br>ADE, 13 YE<br>e. middle)                                                                                                    | Ter<br>ERTIF                                                                                                    |                                                                                                    | E OF                                                                                                    | ₩£<br>rtme<br>™<br>1M                                                                                                    | Nuniza<br>Section 1a<br>Check he<br>parent/gu<br>1b. Health                                                                                                    | TION<br>Religious Exer                                                                                                    | mption<br>uption to<br>ocumen                                                                                                    | immunizati                                                                                                    | m selected I<br>required)                                                                                                    | )          | <b>U</b> , |
| Use required on or after July 1, 20<br>TEMPORARY NEW 7 GR.<br>OLD,<br>Child's Name (Last name, 6rat name<br>Parent/Guardina Name (Last name,                                                                                                    | 10.<br>C<br>ADE, 13 YE.<br>e, middle)<br>first name, midd                                                                                                    | Ter<br>ERTIF                                                                                                    |                                                                                                    | E OF                                                                                                    | ₩£<br>rtme<br>™<br>1M                                                                                                    | Section 1a<br>Check he<br>parent/gu<br>1b. Health<br>This child                                                                                                    | Religious Exer<br>re if religious exer<br>ardian<br>Examination Do<br>has been examine                                                                                                    | mption<br>iplion to<br>ocumen                                                                                                    | Immunization (if                                                                                                    | m selected I<br>required)                                                                                                    | )          | 10.<br>1   |
| Use required on or after July 1, 20<br>TEMPORARY NEW 7 GR.<br>OLD,<br>Chird's Name (Last costs, first asset<br>Pentol Quandian Name (Last costs,<br>Participan Studies area code as<br>Thome (Bases Installed area code as                                                                                                    | 10.<br>C<br>ADE, 13 YE.<br>e, middle)<br>first name, midd                                                                                                    | Ter<br>ERTIF                                                                                                    |                                                                                                    | E OF                                                                                                    | ₩£<br>rtme<br>™<br>1M                                                                                                    | Section 1a<br>Check he<br>parent/gu<br>1b. Health<br>This child                                                                                                    | Religious Exer<br>re if religious exer<br>ardian<br>Examination Do<br>has been examine                                                                                                    | mption<br>iplion to<br>ocumen                                                                                                    | Immunization (if                                                                                                    | m selected I<br>required)                                                                                                    | )          | <b>L</b>   |
| Use required on or after July 1, 20<br>TEMPORARY NEW 7 GR.<br>OLD.<br>Chd? Name (Last name, first name<br>Prevel/Outoffan Name (Last name,<br>(154)789-5623<br>Prime glasses bioleter area code as<br>122 JOL 101(CKYY BLVD<br>Addess a                                                                                                    | 10.<br>C<br>ADE, 13 YE.<br>e, middle)<br>first name, midd                                                                                                    | Ter<br>CERTIF                                                                                                    | C<br>FICAT                                                                                                    | Depai<br>E OF<br>1/15/200<br>irthdate<br>1/7076                                                                                                    | ₩£<br>rtme<br>™<br>1M                                                                                                    | Konstant of Health     MUNIZA     Section 1a     Check he     parently     The child     Certified 1     Check II     Dental Sc                                                                                                    | Religious Exer<br>re if religious exer<br>ardian<br>Examination Do<br>has been examine<br>by (Signature/Stam<br>f needed<br>roening                                                                                                    | mption<br>iplion to<br>ocumen                                                                                                    | Immunization (if                                                                                                    | m selected I<br>required)                                                                                                    | )          | 86 -       |
| Use required on or after July 1, 20'<br>TEMPORARY NEW 7 GR.<br>OLD,<br>OLD,<br>OLDY Name (Last name, frait name<br>(14)/1855423<br>Prove (these houles area code to<br>1212 OLD HICKORY BLVD<br>Advess<br>HERMITAGE<br>Division generationally command by<br>Division generationally command by<br>Division generationally command by                                                                                                    | ro.<br>CADE, 13 YE,<br>a, middle)<br>first name, midd<br>cr-coz-cocci)                                                                                                    | Ter<br>CERTIF<br>ARS                                                                                                    | C<br>FICAT                                                                                                    | E OF<br>1/15/200<br>irthdate<br>y)<br>7076<br>p Code<br>on file for e<br>one for Code                                                                                                    | rtme<br>= IM                                                                                                    | Konstant of Health     MUNIZA     Section 1a     Section 1a     This child     Certifiest 1     This child     Certifiest 1     This child     Certifiest 1     This child     Certifiest 4     Section 1a     Section 1a                                                                                                    | Religious Exer<br>re if religious exer<br>ardian<br>Examination Do<br>has been examine<br>by (Signature/Stam<br>f needed<br>roening                                                                                                    | mption<br>iption to<br>pocumer<br>ind:<br><br>p)                                                                                                    | immunization<br>MM / D                                                                                                    | an selected (<br>required)                                                                                                    | )          |            |
| Use required on or affer July 1, 20'<br>TEMPORARY NEW 7 GR.<br>OLD,<br>Charry Name (Last name, fraid name<br>Perendificant frame) (Last name,<br>116)(785-5623<br>Phone (finals models area code to<br>1212 OLD HICKORY BLVD<br>Address<br>HERMITAGE<br>Chy                                                                                                    | ro.<br>CADE, 13 YE,<br>a, middle)<br>first name, midd<br>cr-coz-cocci)                                                                                                    | Ten<br>SERTIF<br>ARS<br>Be)<br>TENN<br>State                                                                                                    |                                                                                                    | Company     Company     C                                                                                                    | rtme<br>= IM                                                                                                    | Station 12     Station 12     Station 12     Dental Sc     Dental Sc     Dental Sc     Dental Sc     de Valenceaters     of Management(s)                                                                                                    | TION<br>Religious Exet<br>re if religious exer<br>ardan<br>Examination Dd<br>has been examine<br>by (Signature/Starr<br>i needed<br>reening                                                                                                    | mption<br>iption to<br>pocumer<br>ind:<br><br>p)                                                                                                    | immunization<br>MM / D                                                                                                    | an selected (<br>required)                                                                                                    | )          |            |
| Dia required on or after July 1, 201<br>TEMPORARY NEW 7 GR.<br>01,0,<br>Chiffs Names (Last name, final name)<br>(Jaly128-542)<br>Promotionation Name (Last name),<br>(Jaly128-542)<br>Promotionation Name (Last name),<br>(Jaly128-542)<br>Promotionation Na                                                          | ia.<br>C<br>ADE, 13 YE<br>a, middle)<br>fitst name, midd<br>crease accord<br>plansfits of non<br>plansfits of non<br>plansfits of no | Tent<br>ARS<br>Be)<br>State<br>Isey regulars a<br>ulcements are<br>vicented are<br>barrents are<br>barrents are<br>barrents are<br>barrents are                                                                                                    | ESSEE 3<br>20<br>coefficate o<br>coefficate o<br>coefficate o<br>marcel<br>bat to unce                                                                                                    | E Depai<br>E Depai<br>E OF<br>1/15/200<br>1/15/200<br>1/100<br>1/100000<br>1/100000000000000000 | rtme<br>rtme<br>IM<br>(mm/de<br>(mm/de<br>mphelio<br>mphelio<br>mphelio<br>mphelio<br>mphelio<br>mphelio                                                                                                    | Kettion fai     Control of Health     MUNIZA     Section fai     Check he     Dentified 1     This child     Centified 1     Control of Immunization     of Immunization     of Immunization     of Immunization     AutoCorry     DATE     MARCONY                                                                                                    | TION Religious Exet re If religious exer ardian Examination Od has been examine ty (Signature/Starr f needed reening genoming genoming genoming genoming the Web Internation DATE                                                                                                    | pption<br>pption to<br>current fueld<br>an System<br>official<br>source fueld<br>an System                                                                                                    | ammunization<br>Attion (if<br>MM/D<br>Attion (if<br>MM/D<br>Attion (if<br>MM/D                                                                                                    | an selected in required)                                                                                                    | )          |            |
| TEMPORARY NEW 7 GR.<br>DLBs required on or after July 1, 20'<br>TEMPORARY NEW 7 GR.<br>DLD,<br>DLD (DL)<br>DLD (DL)<br>DL)<br>DLD (DL)<br>DLD (DL)<br>DLD (DL)<br>DL)<br>DLD (DL)<br>DLD (DL)<br>DL)<br>DLD (DL)<br>DL)<br>DLD (DL)<br>DL)<br>DLD (DL)<br>DL)<br>DLD (DL)<br>DL)<br>DLD (DL)<br>DL)<br>DLD (DL)<br>DL)<br>DLD (DL)<br>DL)<br>DLD (DL)<br>DL)<br>DLD (DL)<br>DL)<br>DLD (DL)<br>DL)<br>DL)<br>DLD (DL)<br>DL)<br>DL)<br>DLD (DL)<br>DL)<br>DL)<br>DL)<br>DL)<br>DL)<br>DL)<br>DL)                                                                                                    | ID.<br>ADE, 13 YEL<br>a, middle)<br>Rest name, midd<br>coroc-occe)<br>Iter, Tannessee<br>planation of reg<br>Planation of reg<br>MMIDDRYY                                                                                                    | Ten CERTIF ARS file) TENN State Law regulars Mitpulfwaith a DATE MMDDAY                                                                                                    | ESSEE 3<br>20<br>coefficate o<br>coefficate o<br>coefficate o<br>marcel<br>bat to unce                                                                                                    | E Depai<br>E Depai<br>E OF<br>1/15/200<br>1/15/200<br>1/100<br>1/100000<br>1/100000000000000000 | rtme<br>rtme<br>IM<br>(mm/de<br>(mm/de<br>mphelio<br>mphelio<br>mphelio<br>mphelio<br>mphelio<br>mphelio                                                                                                    | Kettion fai     Control of Health     MUNIZA     Section fai     Check he     Dentified 1     This child     Centified 1     Control of Immunization     of Immunization     of Immunization     of Immunization     AutoCorry     DATE     MARCONY                                                                                                    | TION Religious Exet ref religious exer ada Readin Examination Of has been examine ty (BenatumStam freening my sedect of dBd freening my sedect of dBd freening my sedect of dBd DATE MMCDNY                                                                                                    | pption<br>pption to<br>current fueld<br>an System<br>official<br>source fueld<br>an System                                                                                                    | ammunization<br>Attion (if<br>MM/D<br>Attion (if<br>MM/D<br>Attion (if<br>MM/D                                                                                                    | an selected in required)                                                                                                    | )          |            |
| Itee required on or after July 1, 201<br>TEMPORARY NEW 7 GR.<br>DLD,<br>DLD,<br>Dhift's Name (Last name, first name,<br>140/1939-022<br>Taylor (Last name, first name,<br>140/1939-022<br>Taylor (Last name, first name,<br>Taylor (Last name),<br>Taylor (Last name),<br>Taylor (Last name),<br>Taylor (Last name),<br>Taylor (Last name),<br>Taylor (Last name),<br>Taylor (Last name),<br>Taylor (Last name),<br>The Cont (Last name),<br>The Cont (Last name)                                               | ID.<br>ADE, 13 YEL<br>a, middle)<br>Rest name, midd<br>coroc-occe)<br>Iter, Tannessee<br>planation of reg<br>Planation of reg<br>MMIDDRYY                                                                                                    | Ten CERTIF ARS file) TENN State Law regulars Mitpulfwaith a DATE MMDDAY                                                                                                    | ESSEE 3<br>20<br>coefficate o<br>coefficate o<br>coefficate o<br>marcel<br>bat to unce                                                                                                    | E Depai<br>E Depai<br>E OF<br>1/15/200<br>1/15/200<br>1/100<br>1/100000<br>1/100000000000000000 | rtme<br>rtme<br>IM<br>(mm/de<br>(mm/de<br>mphelio<br>mphelio<br>mphelio<br>mphelio<br>mphelio<br>mphelio                                                                                                    | Kettion fai     Control of Health     MUNIZA     Section fai     Check he     Dentified 1     This child     Centified 1     Control of Immunization     of Immunization     of Immunization     of Immunization     AutoCorry     DATE     MARCONY                                                                                                    | TION Religious Exet ref religious exer ada Readin Examination Of has been examine ty (BenatumStam freening my sedect of dBd freening my sedect of dBd freening my sedect of dBd DATE MMCDNY                                                                                                    | pption<br>pption to<br>current fueld<br>an System<br>official<br>source fueld<br>an System                                                                                                    | ammunization<br>Attion (if<br>MM/D<br>Attion (if<br>MM/D<br>Attion (if<br>MM/D                                                                                                    | an selected in required)                                                                                                    | )          |            |
| TEMPORARY NEW 7 GR.<br>Diar required on or after July 1, 201<br>TEMPORARY NEW 7 GR.<br>Dialogue and the second of the second of the se                                                                                                    | a, middle)<br>fited name, midd<br>ar more and<br>fited name, midd<br>ar more and<br>ar more and<br>ar more and<br>ar more a                                                                           | Ten<br>Territoria<br>ARS<br>hep<br>TENN<br>State<br>MMDOWY<br>Accenters                                                                                                    | ESSEE 3<br>20<br>coefficate o<br>coefficate o<br>coefficate o<br>marcel<br>bat to unce                                                                                                    | E Depai<br>E Depai<br>E OF<br>1/15/200<br>1/15/200<br>1/100<br>1/100000<br>1/100000000000000000 | rtme<br>rtme<br>IM<br>(mm/de<br>(mm/de<br>mphelio<br>mphelio<br>mphelio<br>mphelio<br>mphelio<br>mphelio                                                                                                    | Kettion fai     Control of Health     MUNIZA     Section fai     Check he     Dentified 1     This child     Centified 1     Control of Immunization     of Immunization     of Immunization     of Immunization     AutoCorry     DATE     MARCONY                                                                                                    | TION Religious Exet ref religious exer ada Readin Examination Of has been examine ty (BenatumStam freening my sedect of dBd freening my sedect of dBd freening my sedect of dBd DATE MMCDNY                                                                                                    | pption<br>pption to<br>current fueld<br>an System<br>official<br>source fueld<br>an System                                                                                                    | ammunization<br>Attion (if<br>MM/D<br>Attion (if<br>MM/D<br>Attion (if<br>MM/D                                                                                                    | an selected in required)                                                                                                    | )          |            |
| Use required on or after July 1, 20' TEMPORARY NEW 7 GR. OLD. OLD. OLD. OLD'STATUS IN THE STATUS IN THE STATUS INTO INTENTION INTO INTO INTO INTO INTO INTO INTO                                                                                                    | ADE, 13 YE<br>a, middlay<br>first name, midd<br>(accord of non-<br>plansform of non-<br>plansform o                                                                                                    | Tenter Tenter Te       | ESSEE 3<br>20<br>coefficate o<br>coefficate o<br>coefficate o<br>marcel<br>bat to unce                                                                                                    | E Depai<br>E Depai<br>E OF<br>1/15/200<br>1/15/200<br>1/100<br>1/100000<br>1/100000000000000000 | rtme<br>rtme<br>IM<br>(mm/de<br>(mm/de<br>mphelio<br>mphelio<br>mphelio<br>mphelio<br>mphelio<br>mphelio                                                                                                    | Kettion fai     Control of Health     MUNIZA     Section fai     Check he     Dentified 1     This child     Centified 1     Control of Immunization     of Immunization     of Immunization     of Immunization     AutoCorry     DATE     MARCONY                                                                                                    | TION Religious Exet ref religious exer ada Readin Examination Of has been examine ty (BenatumStam freening my sedect of dBd freening my sedect of dBd freening my sedect of dBd DATE MMCDNY                                                                                                    | pption<br>pption to<br>current fueld<br>an System<br>official<br>source fueld<br>an System                                                                                                    | ammunization<br>Attion (if<br>MM / D<br>Attion (if<br>MM / D<br>Attion (if<br>MM / D                                                                                                    | an selected in required)                                                                                                    | )          |            |
| Due required on or after July 1, 20' TEMPORARY NEW 7 GR. OLD, Ohd Marken Last name, first name (14/1793-662) The Galaxies Induce and name, (14/1793-662) The Galaxies Induce and name, (14/1793-662) T                                                                                                    | ADDE, 13 YEE<br>a, middlai<br>Test ranse, middlaid<br>Test ranse, middlaid<br>Test ranse, middla                                                                                                    | Tent                                                                                                    | ESSEE 3<br>20<br>coefficate o<br>coefficate o<br>coefficate o<br>marcel<br>bat to unce                                                                                                    | E Depai<br>E Depai<br>E OF<br>1/15/200<br>1/15/200<br>1/100<br>1/100000<br>1/100000000000000000 | rtme<br>rtme<br>IM<br>(mm/de<br>(mm/de<br>mphelio<br>mphelio<br>mphelio<br>mphelio<br>mphelio<br>mphelio                                                                                                    | Kettion fai     Control of Health     MUNIZA     Section fai     Check he     Dentified 1     This child     Centified 1     Control of Immunization     of Immunization     of Immunization     of Immunization     AutoCorry     DATE     MARCONY                                                                                                    | TION Religious Exet ref religious exer ada Readin Examination Of has been examine ty (BenatumStam freening my sedect of dBd freening my sedect of dBd freening my sedect of dBd DATE MMCDNY                                                                                                    | pption<br>pption to<br>current fueld<br>an System<br>official<br>source fueld<br>an System                                                                                                    | Ry In Tenenstation (If<br>MMT D                                                                                                    | an selected in required)                                                                                                    | )          |            |
| Use required on or after July 1, 201 TEMPORARY NEW 7 GR. OLD. OLD. OLD. OLD. OLD STATUS AND A STATUS AND A S                                                                                                    | е.<br>С С С С С С С С С С С С С С С С С С С                                                                                                     | Tentrific ARS                                                                                                    | ESSEE 3<br>20<br>coefficate o<br>coefficate o<br>coefficate o<br>marcel<br>bat to unce                                                                                                    | E Depai<br>E Depai<br>E OF<br>1/15/200<br>1/15/200<br>1/100<br>1/100000<br>1/100000000000000000 | rtme<br>rtme<br>IM<br>(mm/de<br>(mm/de<br>mphelio<br>mphelio<br>mphelio<br>mphelio<br>mphelio<br>mphelio                                                                                                    | Kettion fai     Control of Health     MUNIZA     Section fai     Check he     Dentified 1     This child     Centified 1     Control of Immunization     of Immunization     of Immunization     of Immunization     AutoCorry     DATE     MARCONY                                                                                                    | TION Religious Exet ref religious exer ada Readin Examination Of has been examine ty (BenatumStam freening my sedect of dBd freening my sedect of dBd freening my sedect of dBd DATE MMCDNY                                                                                                    | pption<br>pption to<br>current fueld<br>an System<br>official<br>source fueld<br>an System                                                                                                    |                                                                                                    | an selected in required)                                                                                                    | )          |            |
| TEMPORARY NEW 7 GR.  TEMPORARY NEW 7 GR.  OLD,  OLD,                                                                                                    | a month of the second of the second of the s                                                                                                    | Tentrific Control Control Cont       | ESSEE 3<br>20<br>coefficate o<br>coefficate o<br>coefficate o<br>marcel<br>bat to unce                                                                                                    | E Depai<br>E Depai<br>E OF<br>1/15/200<br>1/15/200<br>1/100<br>1/100000<br>1/100000000000000000 | rtme<br>rtme<br>IM<br>(mm/de<br>(mm/de<br>mphelio<br>mphelio<br>mphelio<br>mphelio<br>mphelio<br>mphelio                                                                                                    | Kettion fai     Control of Health     MUNIZA     Section fai     Check he     Dentified 1     This child     Centified 1     Control of Immunization     of Immunization     of Immunization     of Immunization     AutoCorry     DATE     MARCONY                                                                                                    | TION Religious Exet ref religious exer ada Readin Examination Of has been examine ty (BenatumStam freening my sedect of dBd freening my sedect of dBd freening my sedect of dBd DATE MMCDNY                                                                                                    | pption<br>pption to<br>current fueld<br>an System<br>official<br>source fueld<br>an System                                                                                                    | Printerent Control of Control of                                                                                                    | an selected in required)                                                                                                    | )          |            |
| Use required on or after July 1, 201 TEMPORARY NEW 7 GR. OLD. OLD. OLD. OLD. OLD STATUS AND A STATUS AND A S                                                                                                    | 0. 2014<br>ADE, 13 YEE<br>a, middin<br>ffer rame, middin<br>ffer rame, middin                          | Tentrific ARS                                                                                                    | ESSEE 3<br>20<br>coefficate o<br>coefficate o<br>coefficate o<br>marcel<br>bat to unce                                                                                                    | E Depai<br>E Depai<br>E OF<br>1/15/200<br>1/15/200<br>1/100<br>1/100000<br>1/100000000000000000 | rtme<br>rtme<br>IM<br>(mm/de<br>(mm/de<br>mphelio<br>mphelio<br>mphelio<br>mphelio<br>mphelio<br>mphelio                                                                                                    | Kettion fai     Control of Health     MUNIZA     Section fai     Check he     Dentified 1     This child     Centified 1     Control of Immunization     of Immunization     of Immunization     of Immunization     AutoCorry     DATE     MARCONY                                                                                                    | TION Religious Exet ref religious exer ada Readin Examination Of has been examine ty (BenatumStam freening my sedect of dBd freening my sedect of dBd freening my sedect of dBd DATE MMCDNY                                                                                                    | pption<br>pption to<br>current fueld<br>an System<br>official<br>source fueld<br>an System                                                                                                    |                                                                                                    | an askeddd 10<br>required)<br>Drwi<br>Chandred<br>Chandred<br>C | )          |            |
| Due required on or after July 1, 201  TEMPORARY NEW 7 GR. OLD, Child's Name (Last name, first name (Last name, first name (Last name, first name (Last name), first name (Last name), first name (Last name), first name (Last name), first name (Last name), first name (Last name), first name (Last name), first name (Last name), first name), first name (Last name), first name), first                                                                                                    | In      In     In                                                                                                    | Tent<br>Reserved<br>In the second second se | ESSEE 3<br>20<br>coefficate o<br>coefficate o<br>coefficate o<br>marcel<br>bat to unce                                                                                                    | E Depai<br>E Depai<br>E OF<br>1/15/200<br>1/15/200<br>1/100<br>1/100000<br>1/100000000000000000 | rtme<br>rtme<br>IM<br>(mm/de<br>(mm/de<br>mphelio<br>mphelio<br>mphelio<br>mphelio<br>mphelio<br>mphelio                                                                                                    | Kettion fai     Control of Health     MUNIZA     Section fai     Check he     Dentified 1     This child     Centified 1     Control of Immunization     of Immunization     of Immunization     of Immunization     AutoCorry     DATE     MARCONY                                                                                                    | TION Religious Exet ref religious exer ada Readin Examination Of has been examine ty (BenatumStam freening my sedect of dBd freening my sedect of dBd freening my sedect of dBd DATE MMCDNY                                                                                                    | pption to occurrent field                                                                                                    | аталагаан<br>Ахалоо (//<br>Ми) О<br>В Сандар<br>В Сандар<br>С<br>С<br>Сандар<br>В Сандар<br>В Сандар<br>В Сандар | an askeddd 10<br>required)<br>Drwi<br>Chandred<br>Chandred<br>C | )          |            |
| Das required on or affer July 1, 20<br>TEMPORARY NEW 7 GR.<br>OLD,<br>Childri Name (Last name, End anno<br>Protection States) (Last name,<br>151/2000 (Last name,<br>151/2000 (Last name),<br>Protection States) (Last name),<br>Protection States) (La                                                                                                   | Part C C C C C C C C C C C C C C C C C C C                                                                                                    | Ten                                                                                                    | ESSEE 3<br>P<br>ESSEE 3<br>P<br>P<br>P<br>P<br>P<br>P<br>P<br>P<br>P<br>P<br>P<br>P<br>P                                                                                                    | b Depail     b Depail     b Depail     b Depail     constant of the second of the second of the                                                                                                    | et. et. et. al.                                                                                                    | Ant of Health     MUNIZA     Section 10     Section 10     Se     | TION Religious Exet ref religious exer ada Rearination Of has been examine ty (BenatumStam freening my sedent of data freening my sedent of data to the freeded DATE MMCDNY                                                                                                    | p)                                                                                                    | аталагаан<br>Ахалоо (//<br>Ми) О<br>В Сандар<br>В Сандар<br>С<br>С<br>Сандар<br>В Сандар<br>В Сандар<br>В Сандар | an askeddd 10<br>required)<br>Drwi<br>Chandred<br>Chandred<br>C | )          |            |
| TEMPORARY NEW 7 GR. OLD, OLDINATION CONTRACT AND A CONTRACT AND A                                                                                                    | Part C C C C C C C C C C C C C C C C C C C                                                                                                    | Ten                                                                                                    | ESSEE 3<br>P<br>ESSEE 3<br>P<br>P<br>P<br>P<br>P<br>P<br>P<br>P<br>P<br>P<br>P<br>P<br>P                                                                                                    | b Depail     b Depail     b Depail     b Depail     constant of the second of the second of the                                                                                                    | et. et. et. al.                                                                                                    | Ant of Health     MUNIZA     Section 10     Section 10     Se     | TION Religious Exer of helpos aera ardan Exemination DA has been examine ty (Bignatum/Sham Traesded Proming Wy shole or shall common Wittendance Uttendance Uttendanc | p)                                                                                                    | аталагаана<br>жиланаа (1996)<br>жиланаа (1996)<br>жиланаа<br>жиланаа<br>со<br>со<br>со<br>со<br>со<br>со<br>со<br>со<br>со<br>со<br>со<br>со<br>со                                                                                                    | an askeddd 10<br>required)<br>Drwi<br>Chandred<br>Chandred<br>C | )          |            |
| Dua required on or after July 1, 20'  TEMPORARY NEW 7 GR. OLD, Ohdy Name (Last name, first name (144/1795-622)  Tempo glassa fordare are costs at (144/1795-622)  Tempo glassa fordare are costs at (144/1795-622)  Uldress specifically casemple 1y Index Specifically casemple 2y Index Specifically casemple 2y Ind                                                                                                    | Part C C C C C C C C C C C C C C C C C C C                                                                                                    | Ten                                                                                                    | ESSEE 3<br>P<br>ESSEE 3<br>P<br>P<br>P<br>P<br>P<br>P<br>P<br>P<br>P<br>P<br>P<br>P<br>P                                                                                                    | b Depail     b Depail     b Depail     b Depail     constant of the second of the second of the                                                                                                    | et. et. et. al.                                                                                                    | Ant of Health     MUNIZA     Section 10     Section 10     Se     | TION Religious Exer of helpos aera ardan Exemination DA has been examine ty (Bignatum/Sham Traesded Proming Wy shole or shall common Wittendance Uttendance Uttendanc | p)                                                                                                    | аталагаана<br>жиланаа (1996)<br>жиланаа (1996)<br>жиланаа<br>жиланаа<br>со<br>со<br>со<br>со<br>со<br>со<br>со<br>со<br>со<br>со<br>со<br>со<br>со                                                                                                    | an askeddd 10<br>required)<br>Drwi<br>Chandred<br>Chandred<br>C | )          |            |
| Use required on or after July 1, 20' TEMPORARY NEW 7 GR. OLD, Ohdy News (Last name, first name News)Guardian News (Last name, (154)789-5623 Threm glass biolder are: codes 122 OLD Int/CAVP BLV Addess Using the second of the second of the sec                                                                                                    | Part C C C C C C C C C C C C C C C C C C C                                                                                                    | Ten                                                                                                    | ESSEE 3<br>P<br>ESSEE 3<br>P<br>P<br>P<br>P<br>P<br>P<br>P<br>P<br>P<br>P<br>P<br>P<br>P                                                                                                    | b Depail     b Depail     b Depail     b Depail     constant of the second of the second of the                                                                                                    | et. et. et. al.                                                                                                    | Ant of Health     MUNIZA     Section 10     Section 10     Se     | TION Religious Exer of helpos aera ardan Exemination DA has been examine ty (Bignatum/Sham Traesded Proming Wy shole or shall common Wittendance Uttendance Uttendanc | p)                                                                                                    | аталагаана<br>жиланаа (1996)<br>жиланаа (1996)<br>жиланаа<br>жиланаа<br>со<br>со<br>со<br>со<br>со<br>со<br>со<br>со<br>со<br>со<br>со<br>со<br>со                                                                                                    | an askeddd 1<br>required)<br>we benefad<br>()<br>()<br>()<br>()<br>()<br>()<br>()<br>()<br>()<br>()                                                                                                    | )          |            |
| Use required on or affer July 1, 20<br>TEMPORARY NEW 7 GR.<br>OLD.<br>Child's Nome (Last name, first name<br>(Last name, first name).<br>Child's Nome (Last name, first name<br>(Last Name) (Last name, first name).<br>Last 212 OLD HICKOY BLVD<br>Addess<br>US2 ISO IN HICKOY BLVD<br>Addess<br>US2 ISO IN HICKOY BLVD<br>Addess<br>US2 ISO IN HICKOY BLVD<br>Addess<br>Name (Last name).<br>Section 2a. R<br>Name (Last name).<br>Section 2a. R<br>Name (Last name).<br>DTP, DTap, DT, 1d<br>Poly (Section 2a. R<br>Name (Last name).<br>DTP, DTap, DT, 1d<br>Poly (Section 2a. R<br>Name (Last name).<br>DTP, DTap, DT, 1d<br>Poly (Section 2a. R<br>Name (Last name).<br>DTP, DTap, DT, 1d<br>Poly (Section 2a. R<br>Name (Last name).<br>DTP, DTap, DT, 1d<br>Poly (Section 2a. R<br>Name (Last name).<br>DTP, DTap, DT, 1d<br>Poly (Section 2a. R<br>Name (Last name).<br>DTP, DTap, DT, 1d<br>Poly (Section 2a. R<br>Name (Last name).<br>Name (Last name).<br>Name (Last name).<br>Name (Last name).<br>Name (Last name).<br>Section 2a. R<br>Name (Last name).<br>Section 2a. R<br>Nam (Last name).<br>Section 2a. R<br>Na | 10.     C     C                                                                                                    | Ten                                                                                                    | Control Control C | P Depair<br>P Depair<br>P Depa                                                                                                    | e IM<br>ach children<br>methods<br>ach children<br>ach children<br>a | Section 4, (%) Section 44, (%) Section 44, (% | TION Religious Exer of helpos aera ardan Exemination DA has been examine ty (Bignatum/Sham Traesded Proming Wy shole or shall common Wittendance Uttendance Uttendanc | mption to bounded at the second second secon |                                                                                                    | exclusion     exclusion                                                                                                    |            |            |

Validated by the TN S Information System

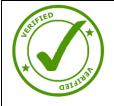

Immunization Record printed from the WA IIS or the IIS of another state

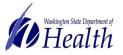

For people with disabilities, this document is available on request in other formats. To submit a  $\rho_{1}/\rho_{1}/\rho_{1}$  request, please call 1-800-525-0127 (TDD/TTY call 711). DOH 348-578 July 2018

nplete 7th Grade or

E) Co

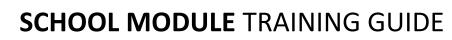

|                                                                                                    | Washington State                                                                                                    |                    |            |             |           |           | NUNIZATIC                                |                                                                                                    |         |                | s uri    |              |
|----------------------------------------------------------------------------------------------------|----------------------------------------------------------------------------------------------------|--------------------|------------|-------------|-----------|-----------|------------------------------------------|----------------------------------------------------------------------------------------------------|---------|----------------|----------|--------------|
|                                                                                                    | fills at the school, b                                                                                                    | reschipol or       | a child ca | re facility | that they | y atlend. |                                          | (1)                                                                                                    |         | I              | 5.1-     |              |
| CIS with either typed or written dates <b>is NOT</b><br>edically verified <i>unless</i> it has a healthcare<br>ovider stamp of signature | Edita Lasi hana Prati Name Midi Kanar Bart<br>Calenda Lasi hana Midi Kanar Midi Kanar Midi |                    |            |             |           |           |                                          |                                                                                                    | D5/30/2 | 2003           |          |              |
|                                                                                                    |                                                                                                    | -                  | 1.00       | 1. Chi      | U GN      | 1000      | - Bertradig Torres                       | Type of                                                                                                    | T       |                | te Giver |              |
|                                                                                                    | Immenization                                                                                                    | Type of<br>Vaccine | Dose       | Month       | Day       | Year      |                                          | Vacolne                                                                                                    |         |                |          |              |
|                                                                                                    |                                                                                                    | Hep B              |            | 08          |           | 2003      | MMR                                      | MMR                                                                                                    |         | 08             | 04 2     | 2004         |
|                                                                                                    | (HEV) Hepatos B                                                                                                    | Нар В              | 1          | 08          |           | 2004      | Measies (Rubriels).<br>Mumpo & Etulielia | MWR.                                                                                                    | 2       | 1              | 10 0     | 21           |
|                                                                                                    |                                                                                                    |                    | 1          | 11          | 18        | 01        | Beneto o tingen                          | MEASLES                                                                                                    | +       |                |          | -            |
|                                                                                                    |                                                                                                    |                    | 4          |             | 04        | 2003      |                                          | MUMPS                                                                                                    | -       |                |          | -            |
|                                                                                                    | DTaP/DT                                                                                                    | DTaP               | 1          | 08          |           | 2003      | VARICELLA                                | RUBELLA                                                                                                    |         | 1              |          | -            |
|                                                                                                    | DT                                                                                                    | DTaP               |            | 01          |           | 2004      |                                          | VACCINE                                                                                                    | 1       | 08             |          | 2004         |
|                                                                                                    |                                                                                                    | DTaP               | 1          | 08          | 04        | 2004      |                                          |                                                                                                    | 2       | 11             | 18       | 07           |
|                                                                                                    | Elepthene, Tetanus                                                                                                    |                    | 5          | 11          | 18        | 07        | (Chroken.pcx)                            | DISEASE                                                                                                    |         |                | NO       |              |
|                                                                                                    |                                                                                                    |                    | .6         |             |           |           |                                          | Approximation of ag                                                                                                    | • F     |                | 1l.      |              |
|                                                                                                    | Perivatio                                                                                                    | 10.19              | 1.1        | 128-121-12  | N.862.    | 1.41.1    |                                          | store of a                                                                                                    | ACCI    | NES            | 11 5 51  | $\Gamma_{n}$ |
|                                                                                                    |                                                                                                    |                    | 11         |             | -         | -         | The Martine                              | - The part of the local diversion of the local diversion of the loca |         | C              | TT       | -6-          |
|                                                                                                    | Td/Tdap                                                                                                    |                    | 2          | +           |           | -         |                                          |                                                                                                    | 1       |                | 1        |              |
|                                                                                                    | HIB                                                                                                    | Hib                | 1          | 08          | 04        | 2003      |                                          |                                                                                                    |         |                |          |              |
|                                                                                                    | Haemoohilua                                                                                                    | Hib                | 2          | 10          |           | 2003      |                                          | -                                                                                                    |         |                |          |              |
|                                                                                                    | Influenzae B                                                                                                    | Hib                | 3          | 01          | 16        | 2004      |                                          |                                                                                                    |         |                | +-+      | -            |
|                                                                                                    |                                                                                                    | НЬ                 | 1          | 68          | 04        | 2004      |                                          |                                                                                                    |         |                | +-+      |              |
|                                                                                                    | POLIO                                                                                                    | IPV                | 1          | 08          | 04        | 2003      |                                          |                                                                                                    | +       |                | 1        |              |
|                                                                                                    | OPV (by mouth)<br>IPV (by injection)                                                                                                    | IPV<br>IPV         | 2          | 10          | 23        | 2003      |                                          | t                                                                                                    |         |                | T        |              |
|                                                                                                    | in a first interential                                                                                                    | IPV                | 3          | 101         | -         | 07        |                                          |                                                                                                    |         | and the second |          |              |
|                                                                                                    |                                                                                                    | -                  | 4          | -0-         | 110       | VI.       |                                          |                                                                                                    |         |                | 1        |              |

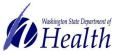

WASHINGTON STATE

IMMUNIZATION - INFORMATION SYSTEM